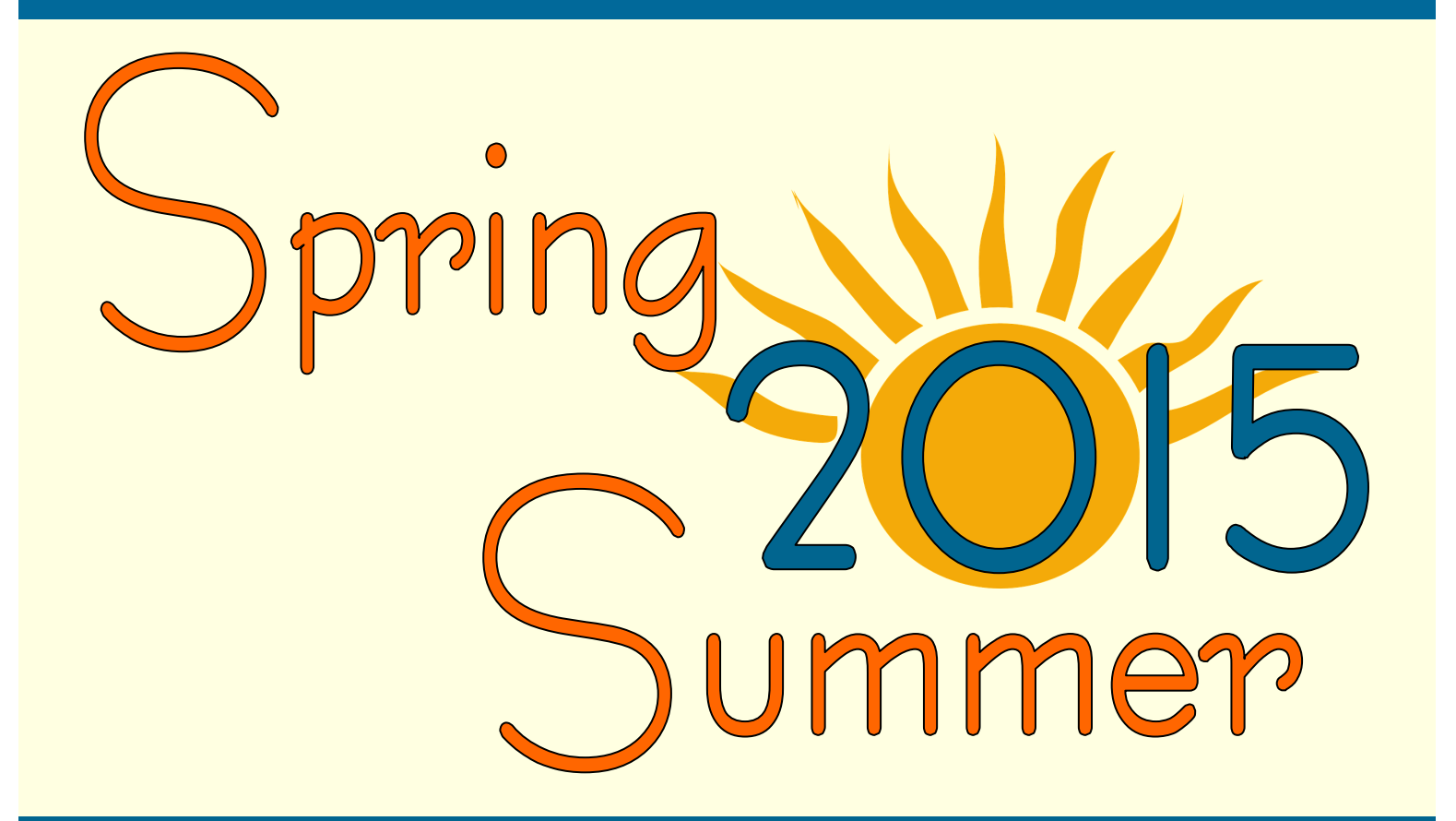

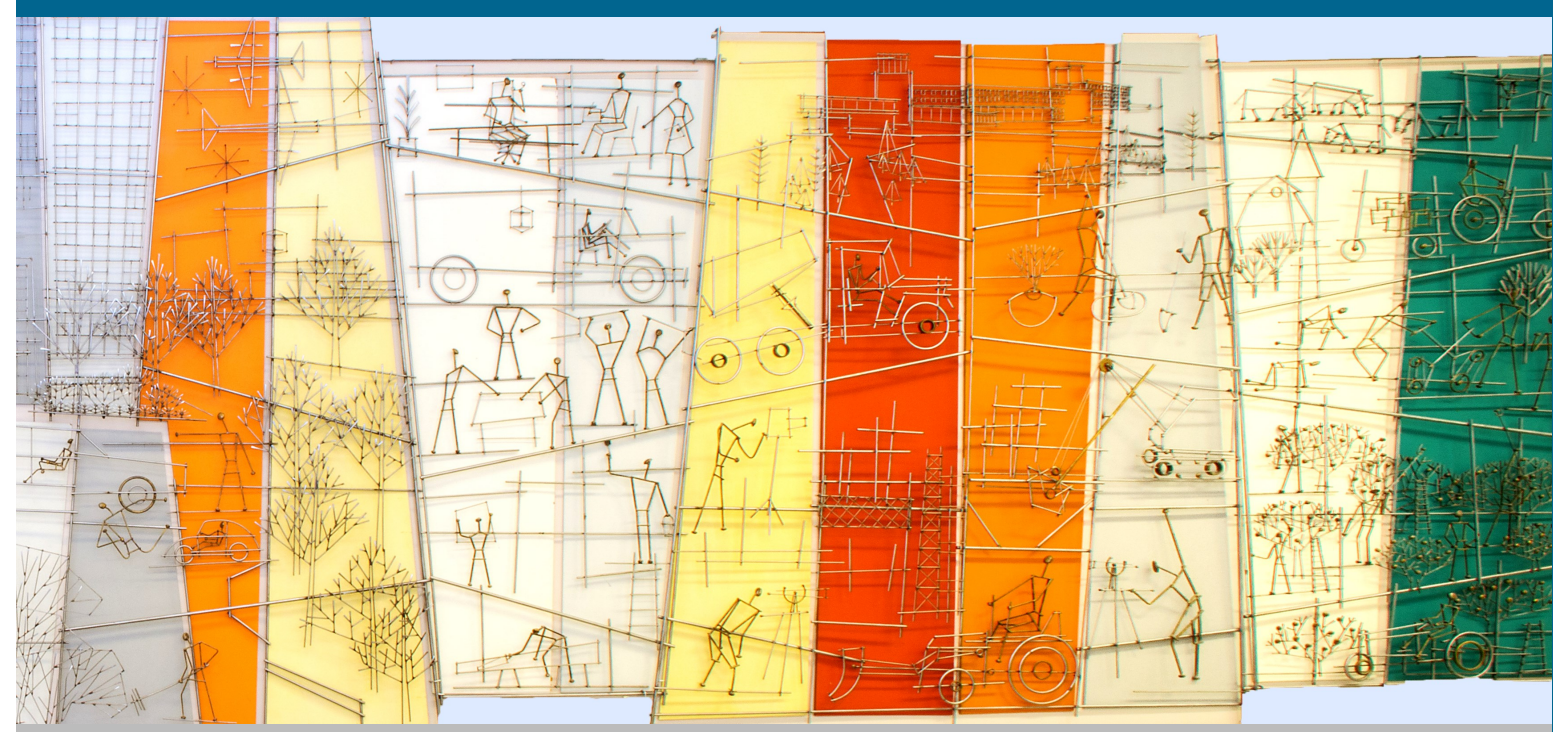

**"People Make Steel" by J.F. Cantieni, 1967 Photo By: Bill Staniec, JobLink Photography Instructor This sculpture is on display at Arcelormittal's Research and Development Center**

# Schedule of ( asses

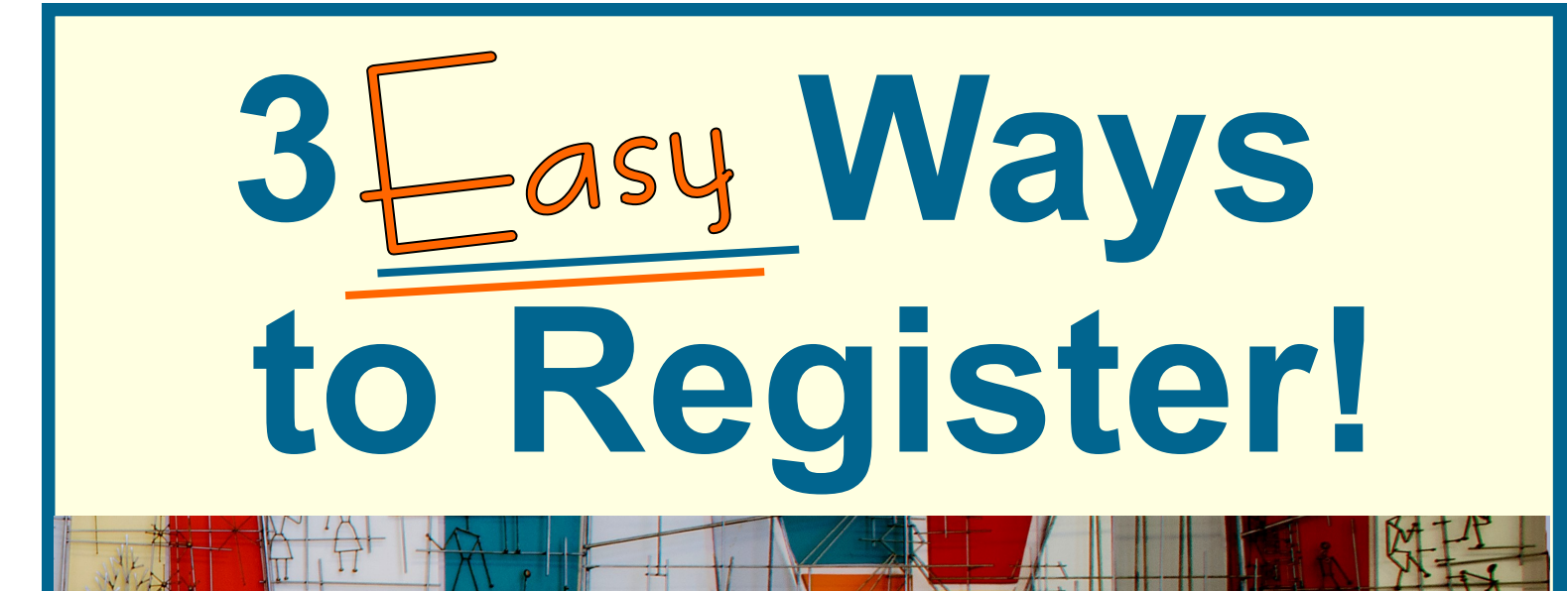

#### **Local 1010 Members**

1. **ONLINE** Log on to **www.bkjoblink.org**

2. **PHONE** Call (219) 399-8135 or (219) 399-8136

3. **WALK-IN** Office location and hours:

**JobLink Learning Center** 3333 Michigan Avenue East Chicago, Indiana 46312

Monday-Thursday 8:30-4:30pm Friday 8:00-4:00pm

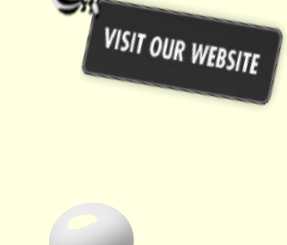

#### **Local 1011 Members**

ľ

1. **ONLINE** Log on to **www.ihlearningcenter.org**

2. **PHONE** Call (219) 398-9363 ext. 112 Fax (219) 354-0853

3. **WALK-IN** Office location and hours:

**Leon Lynch Learning Center** 1410 Broadway Avenue East Chicago, Indiana 46312

Monday-Friday 8:30-5:00pm

#### **Local 1010 Members Riverdale**

#### **WALK-IN**

 Office location: 13500 South Perry Avenue Riverdale, Illinois 60827

### **PHONE**

Call (708)392-1083 Fax (708) 392-1193

Active Steelworker Registration begins **March 16, 2015**

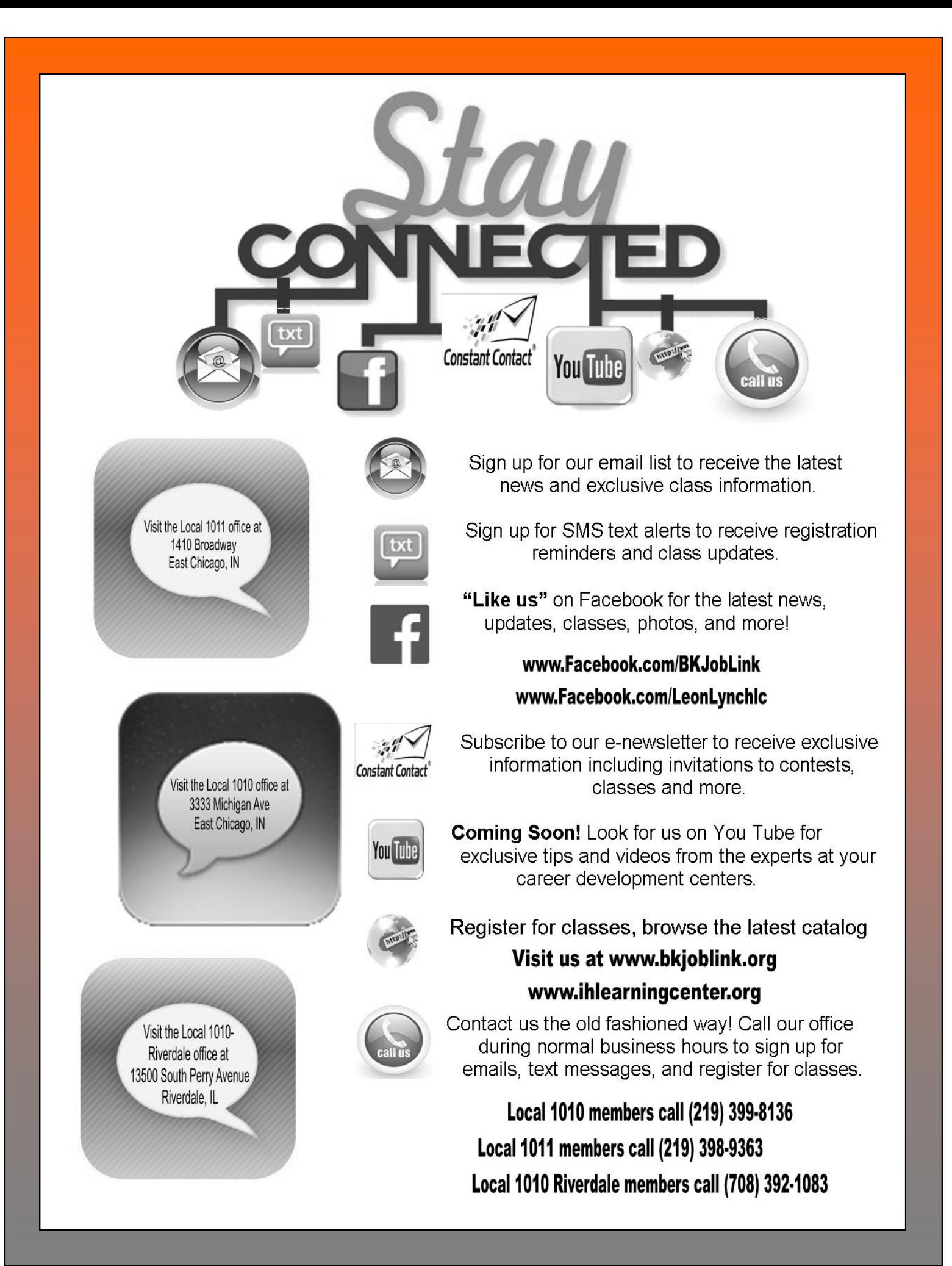

# ntents

# $\mathsf{T}$ echnical

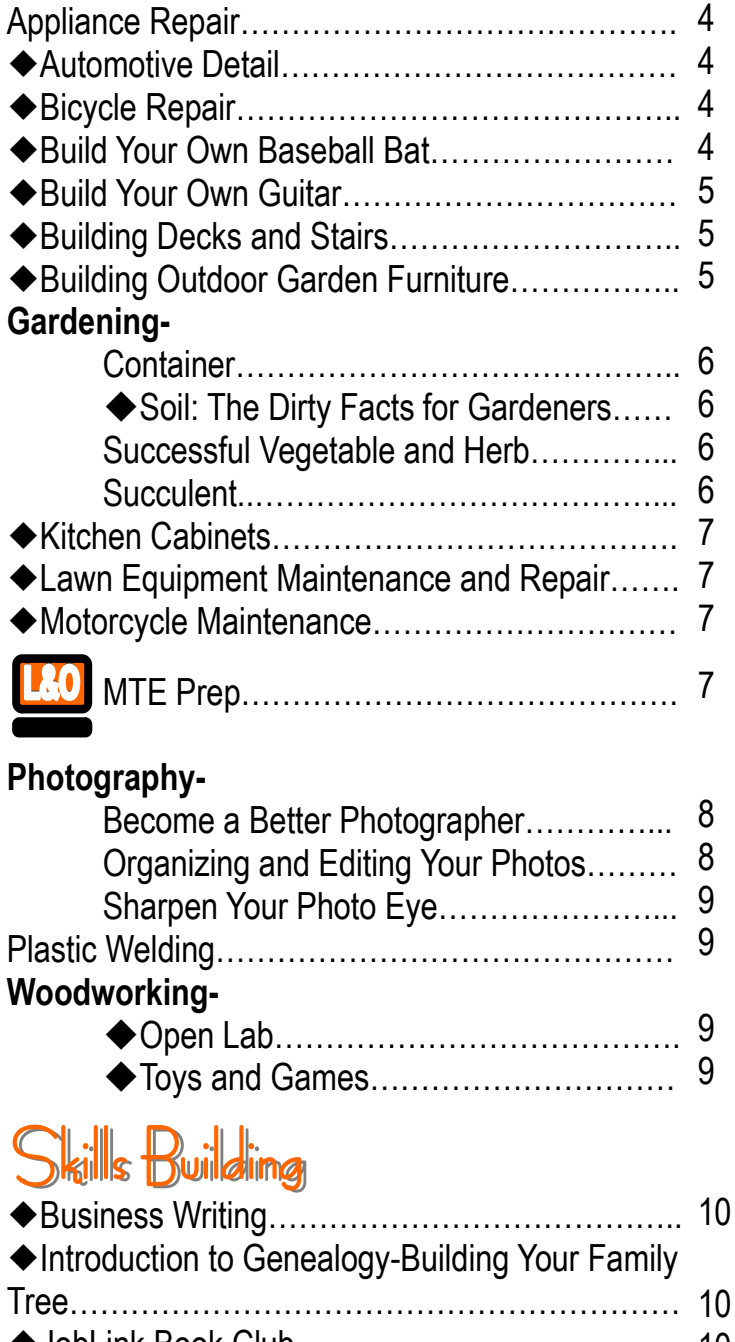

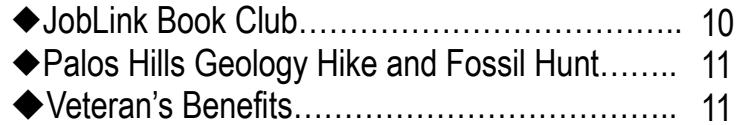

### **D**usiness

 $\overline{\bigcirc}$ 

ble

 $\overline{a}$ 

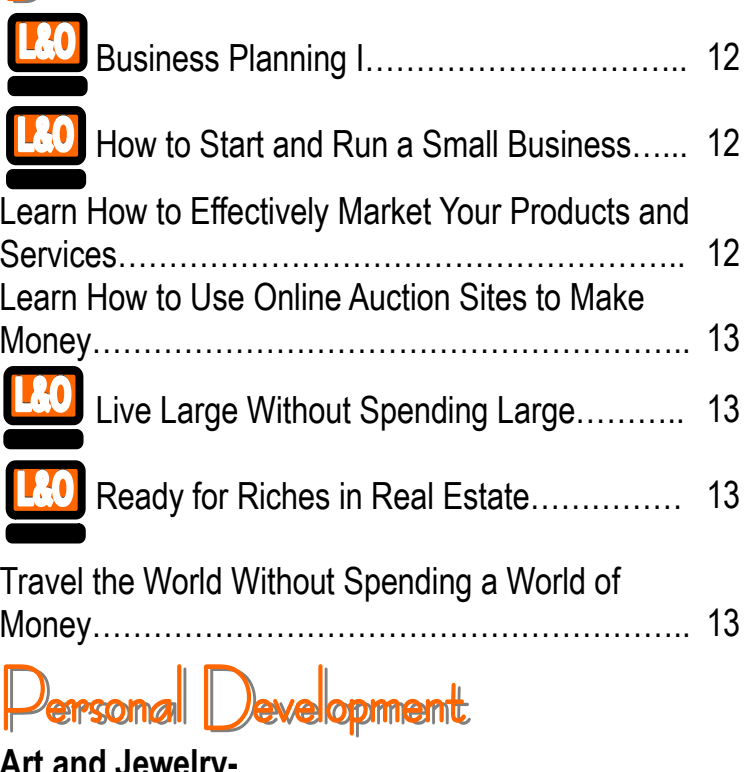

#### **Art and Jewelry-**

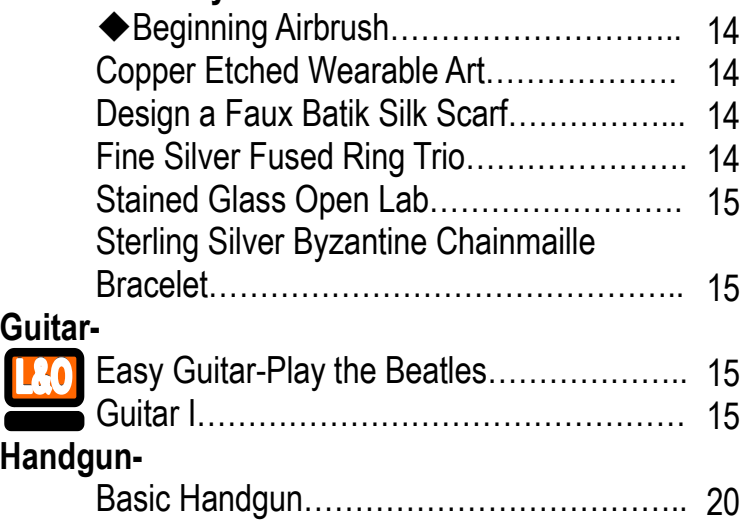

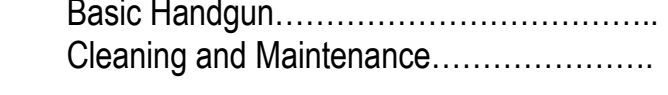

20

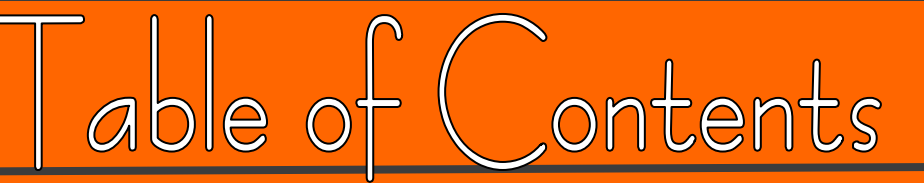

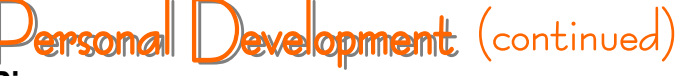

**Piano-**

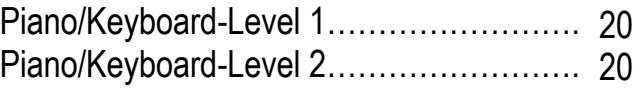

## $=$   $\frac{1}{2}$  and  $\frac{1}{2}$

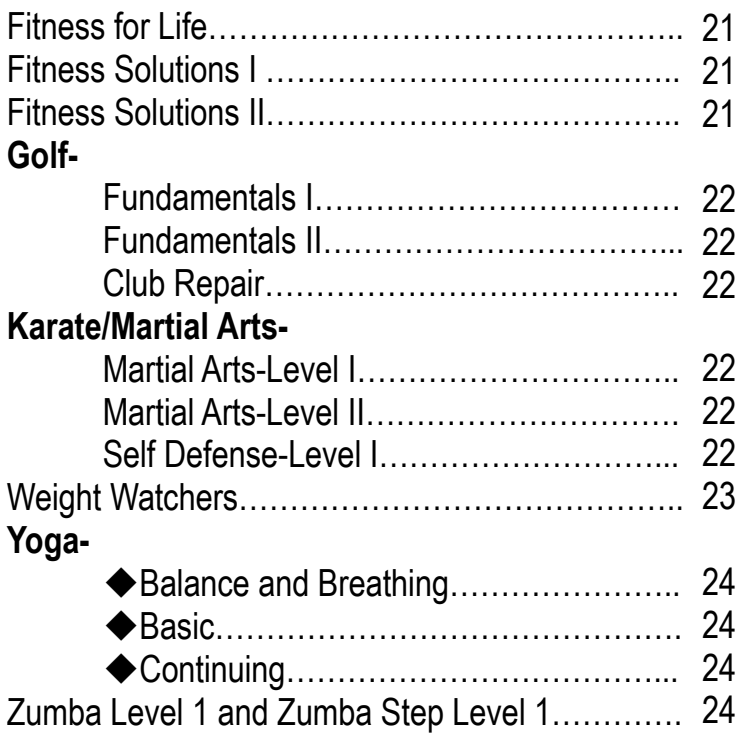

## <sub>impulter</sub>

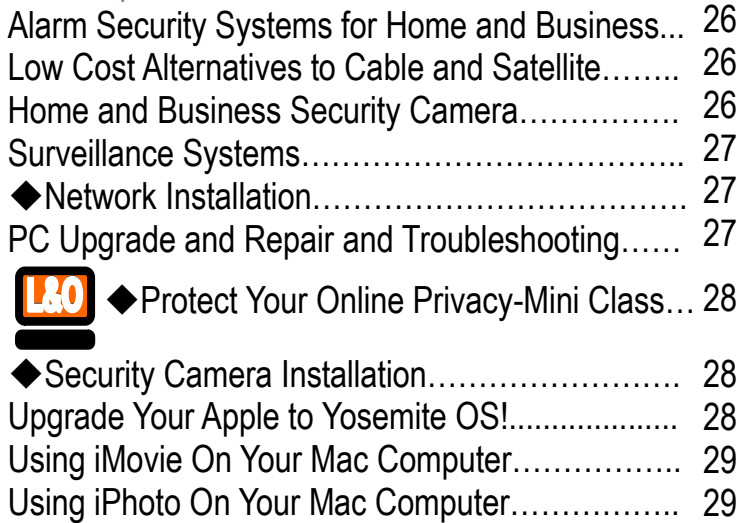

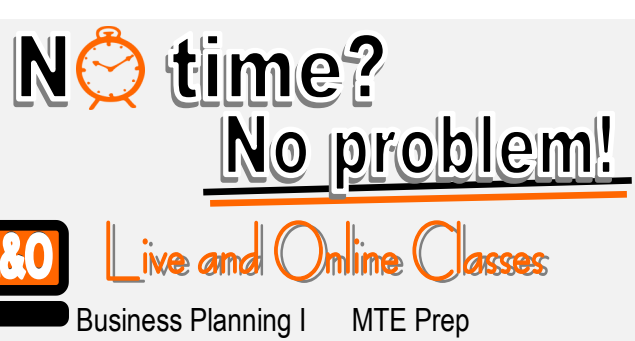

Easy Guitar Guitar I How to Start and Run a Small Business Live Large Without Spending Large

◆ Protect Your Online Privacy-Mini Class Ready for Riches in Real **Estate** 

- Container Gardening ◆ JobLink Book Club Live Large Without Spending Large ◆ Palos Hills Geology Hike and Fossil Hunt Ready for Riches in Real Estate
- Successful Vegetable and Herb Gardening Succulent Gardening Travel the World Without Spending a World of Money ◆Veteran's Benefits

Sa<sub>turda</sub>y

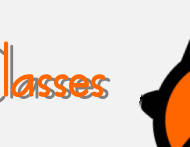

Handgun Cleaning and Maintenance Martial Arts-Level I / Level II

# Work a 12-hour schedule? **No problem!**

**These classes are held on Mondays** *and* **on Fridays. If you can't make it Monday, come on Friday!**

**Container Gardening Copper Etched Wearable Art Design a Faux Batik Silk Scarf Fine Silver Fused Ring Trio Successful Vegetable and Herb Gar[dening](http://www.google.com/url?sa=i&rct=j&q=&esrc=s&source=images&cd=&cad=rja&uact=8&ved=0CAcQjRw&url=http%3A%2F%2Fwww.123rf.com%2Fstock-photo%2Fopen_hours.html&ei=invWVIKwHZaoyASKoIDwAw&bvm=bv.85464276,d.aWw&psig=AFQjCNGkbdhEL4J69soPaQNdWormwCPXRQ&ust=142342) Succulent Gardening**

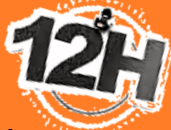

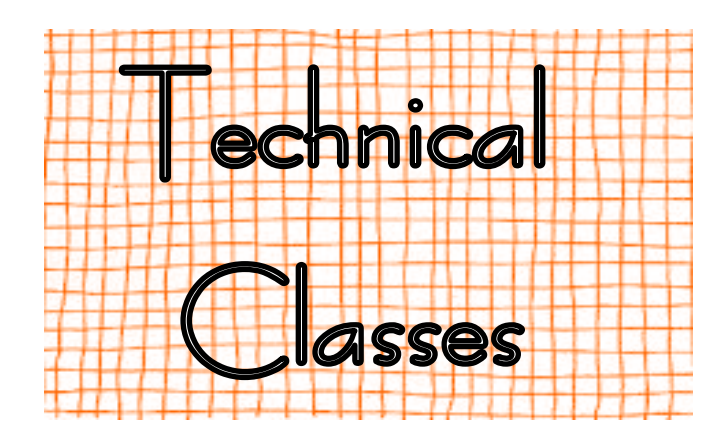

#### **Appliance Repair**

Learn to fix your own appliances! This class will allow students to work by themselves and as a team on their projects. Your will get plenty of hands-on experience working on different appliances. **Prerequisites: None**

**Wednesdays– April 1 to June 17 8am-11am or 4pm-7pm Location: Appliance Discount Service 4728 Hohman Avenue Hammond, Indiana 46324 Instructor: Roland Alvarez**

#### **Automotive Detail**

Get that new car finish back! Learn how to detail your car in our climate controlled garage. You will learn how to safely use a commercial buffer in addition to learning about the various compounds, polishes, and cleaners. This class is a team effort. All supplies are provided! **Prerequisites: None**

**Tuesdays-April 28 to June 16 9am-12pm or 3:30-6:30pm Location: JobLink Instructor: Joe Hynek**

#### **Bicycle Repair**

Learn how to fix flats, true rims, adjust brakes and gears, inspect cranks and front forks, plus how to adjust proper bike fit and seat

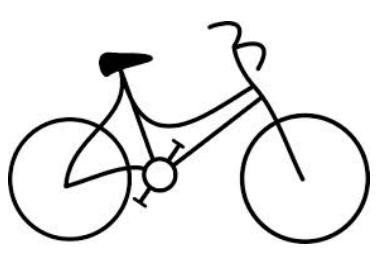

height. Also presented in this class is the proper gear selection, riding safety, and training. Bring in your bike! **Prerequisites: None**

**Wednesdays-April 29 to June 3 9am-12pm or 3:30pm-6:30pm Location: JobLink Instructor: Joe Hynek**

**New! << Build Your Own Baseball Bat** 

This class will teach traditional woodworking techniques using the power lathe, hand-held carving tools, and hand sanding to build a functional baseball bat out of traditional ash wood. We will learn the basic science and physics as well as the history and development of bat design. We will hand apply the label designed by the student via wood burning and apply a traditional finish. Bring your own favorite bat to copy if you desire. **Prerequisites: None**

**Mondays-July 6 to July 27 9am-1pm or 3pm-7pm Location: JobLink Instructor: Dave Dolak**

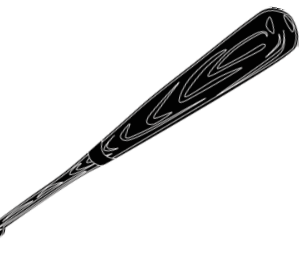

#### **PLEASE NOTE:**

Each participant's account will have a full deduction for a course that is NOT **dropped BEFORE the start date.** So, please make sure you contact your career development office **before** the start date of your class if you are unable to attend.

#### **Build Your Own Guitar**

This class will teach traditional woodworking techniques using both hand tools and wood shop power tools to learn about the science and craft of lutherie (string instrument construction). We will apply understanding about the physics of vibration energy, the mathematics of fret board design, the mechanical properties of various woods, and engineering principles to construct a quality acoustic guitar, ukulele, or dulcimer. Advanced students can build an electric guitar as per instructor's approval. Students pay for the materials involved, approximately \$200. **Prerequisites: None**

#### **Thursdays-May 21 to July 23 9am-1pm or 3pm-7pm Location: JobLink Instructor: Dave Dolak**

#### **Building Decks and Stairs**

In this class students will learn to build a deck and stairs. With thoughts of warm weather and outdoor activities, come out have fun and learn with us! Since the work will be done on the gazebo at JobLink, this class will be free to you. We will be adding a small deck with new stairs. **Prerequisites: None**

**Mondays-April 27 to May 18 8am-12pm or 3pm-7pm Location: JobLink Instructor: Nick Nash**

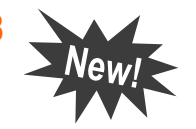

### **Prepare for the CCST Level II Test**

**JobLink is putting together an interested list of participants. This 7-week course will possibly run during August and September. Just call 219.399.8135 / 8136 to put your name on the interested list.**

#### **Building Outdoor Garden Furniture**

In this class students will learn to build an outdoor planter bench. Each student will build their own project and take it home at the end of our time together. **Prerequisites: None**

**Mondays-June 8 June 29 8am-12pm or 3pm-7pm Location: JobLink Instructor: Nick Nash**

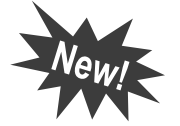

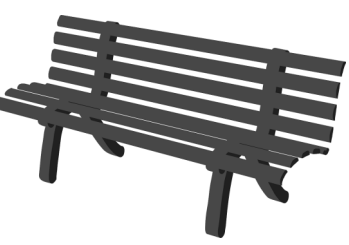

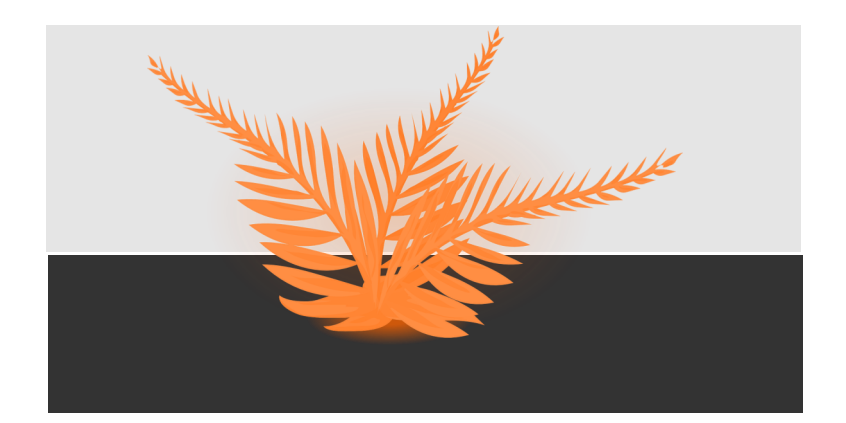

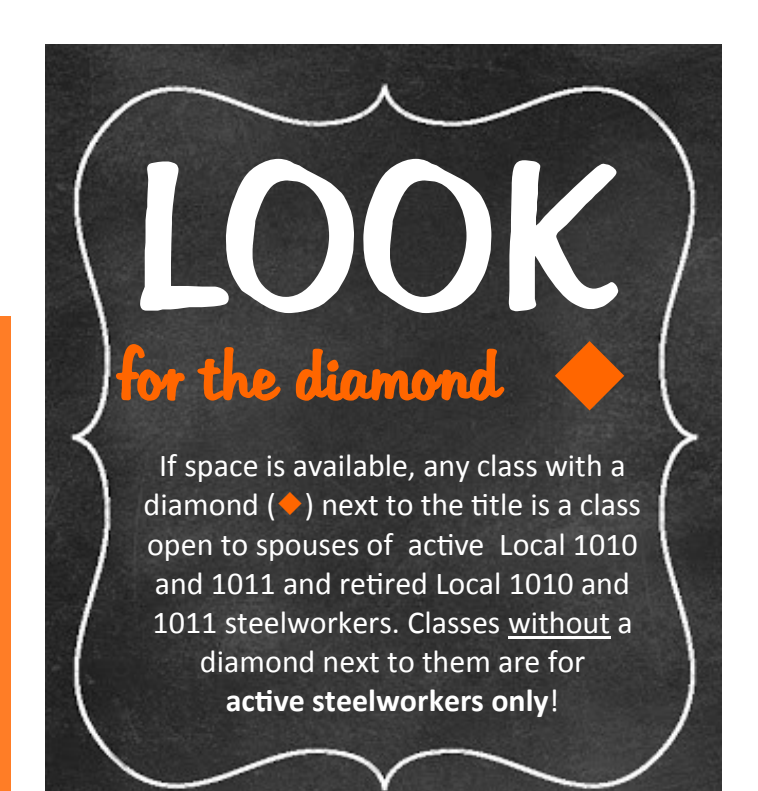

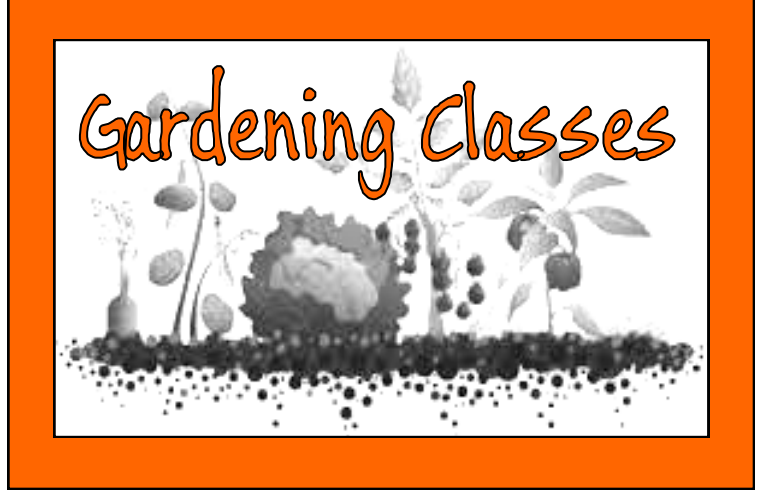

#### **Container Gardening**

In a world of limited time and space, container gardens make more sense. In European countries it is an art form, where the passion for gardening is not diminished due to lack of space. Learn about the art of combination plantings using a variety of plant materials to achieve the look of a "bouquet with roots" providing color throughout the season. Learn to be a successful container gardener with a few basic principles that even first-time gardeners can create and maintain. You will plant and take home a container garden of your own. This process will be a bit messy please wear old clothing and bring gloves. **Prerequisites: None**

#### **Mondays or Fridays- May 18 or May 22 (Mon) 3:30pm-5:30pm or (Fri) 10am-12pm Location: JobLink Instructor: Lee Ann Bultema**

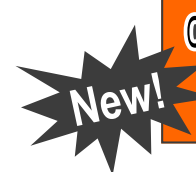

**Coming soon to JobLink a landscaping classl** 

**Look for news about an upcoming class where you will learn about gardening basics with native plants and how to create or expand your own perennial bird and butterfly garden. We may even** 

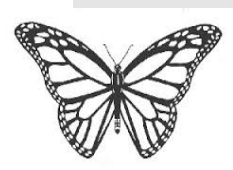

**be able to create a certified Monarch Waystation in this project. Give back to the community as you learn with the experts!**

#### **Soil: The Dirty Facts for Gardeners**

In this class we will discover the first steps in gardening success! Good vegetable or flower gardening all starts with the soil. You will learn gardening secrets to successful, low maintenance planting. We will be taking a soil sample on a plot of land close to JobLink to begin a butterfly garden of our very own! If you would like to be a part of creating this garden and learning all about gardening from the ground up this class would be your first step.

**Prerequisites: None**

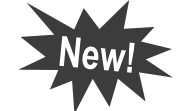

**Monday-April 20 10am-11:30am or 3:30pm-5pm Location: JobLink Instructor: Lee Ann Bultema**

#### **New!** Successful Vegetable and **Herb Gardening**

Growing your own vegetables and herbs is easier than you think. It is cheaper, fresher and you know where it comes from! Learn the basics on how to grow your own garden freshness in a large or small space. Farmer Bruce will offer 40 years of vegetable gardening experience. Lee Ann will help you create your own herb container to take home and use all season! **Prerequisites: None**

**Mondays or Fridays- May 4 or May 8 (Mon) 3:30pm-5:30pm or (Fri) 10am-12pm Location: JobLink Instructor: Lee Ann Bultema**

#### **Succulent Gardening**

Join in the "new" garden craze create a savvy succulent container to take home and enjoy all summer. This new form of gardening is EASY PEASY and quite artful. Be ready to learn something fun & new and get your hands dirty doing it!! **Prerequisites: None**

**Mondays or Fridays- June 1 or June 5 (Mon) 3:30pm-5:30pm or (Fri) 10am-12pm Location: JobLink Instructor: Lee Ann Bultema**

#### **Kitchen Cabinets**

Be involved in a kitchen remodel. You will be part of the team who brings new custom cabinetry to Joblink's lunchroom. Measure existing space, design and create working shop drawings, order materials, build and finish cabinetry, and remove and install new cabinets. This class will show you everything you need to know to feel confident building yourself a total kitchen. This will be a will be fun and free, plus Joblink's new breakroom will look beautiful because of our hard work.

**Prerequisites: None**

#### **Fridays- May 8 to August 28 NO CLASS JULY 3) 9am-12pm or 3:30pm-6:30pm Location: JobLink Instructor: Dale Meiners**

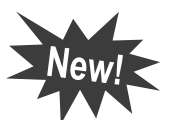

Lawn Equipment Maintenance and Re Are you tired of waiting two or more weeks for your lawn

equipment to be serviced? How about a seventy dollar repair bill to get that mower tuned up? Here is your opportunity to save time and money by repairing these machines yourself. In this hands-on class, students bring in their equipment for tune-ups, overhauls, or other necessary repairs or maintenance. Two popular service manuals are included in the course. **Prerequisites: None**

**Mondays– July 13 to October 5 (NO CLASS SEPTEMBER 7) 9am-12pm or 2:30pm-5:30pm Location: JobLink Instructor: Mike Daly**

**Active Steelworker Registration begins March 16, 2015**

#### **Motorcycle Maintenance**

Take this class to learn how to change your oil, tune up your motorcycle, and perform costly repairs yourself. We will also be modifying cycles. Fix a bike that won't start and run, and keep your motorcycle in excellent condition. **Prerequisites: None**

**Wednesdays-May 6 to June 24 9am-12pm or 3:30pm-6:30pm Location: JobLink Instructor: Brandon Miller**

#### **MTE** Prep

In this 14-week course, students will be introduced to topics related to industrial electrical maintenance: AC/DC circuits and motors, print reading, analog and digital circuits, test equipment, computers, PLCs, DC crane control, power distribution, power supplies, transformers, instrumentation, hydraulics, and HVAC. This course is for people who want to get an understanding of MTE principles, or want to take the Ramsay test or improve their score. **Prerequisites: None**

**Thursdays– April 30 to August 6 (NO CLASS JUNE 25) 9am-12pm or 3:30pm-6:30pm Location: TBA Instructor: Joe Hynek**

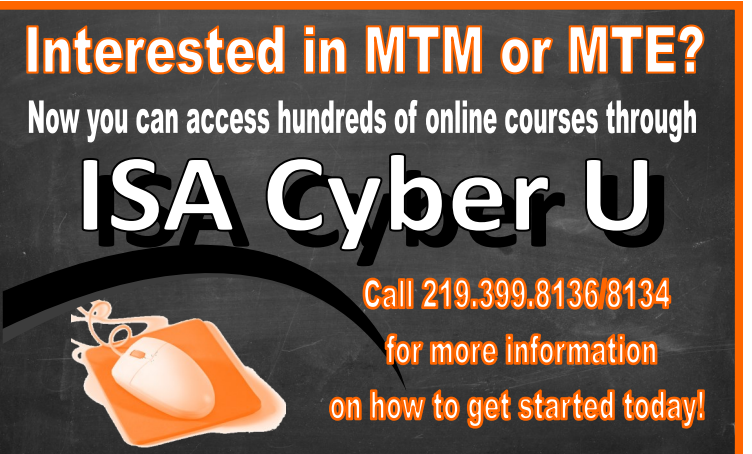

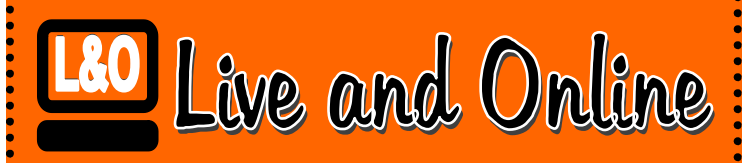

#### **at JobLink and Leon Lynch**

**Now you can get classroom instruction – and** *online availability*  **at anytime, anywhere through the** 

## *Career Development Channel*

Get the live classes you want with the convenience of distance learning. When you sign up for a class that we record, you have the option to get the face-to-face learning environment you have asked for along with the convenience of online accessibility.

*With greater accessibility you can access the class after the session, on demand, and you can even watch the class live from a remote location.* 

#### *Seriously – learning has never been easier.*

With wireless Internet or 4G availability, you can now access these classes [from](http://www.google.com/url?sa=i&rct=j&q=&esrc=s&source=images&cd=&cad=rja&uact=8&docid=9nAb13hQ1LtATM&tbnid=YzS0Z1n16ollLM:&ved=0CAcQjRw&url=http%3A%2F%2Fatclassroom.blogspot.com%2F2010%2F02%2Fbuilding-mouse-skills.html&ei=tfsaVOKLHtGKyAT5l4KYBg&bvm=bv.75)  any desktop computer, laptop, tablet or mobile device.

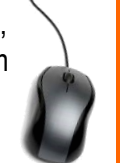

**Miss a session?**  *Don't worry you can access the class online.*

**Need to review?**  *Don't worry you can access the class online.*

### **The class schedule doesn't work for you?**

*Don't worry you can access the class online*.

Look for us at **www.careerdevelopmentchannel.org**

# **Photoigrap**

#### **Become a Better Photographer**

Want to learn how to get the most out of your digital camera? This is the class that will help to explain all the settings, features and uses of these new high-quality image making machines. You will be encouraged to bring in your camera so that we may be able to go over all those whistles and bells that you are dying to put to good use. We will cover plenty of topics to help you to learn and use the many powerful features of you digital camera. We will also have weekly assignments that will encourage you to test your camera to its fullest. **Prerequisites: Students must own a digital camera and know the basics of operation.**

**Wednesdays- June 24 to July 22 9am-12pm or 3pm-6pm Location: JobLink Instructor: Bill Staniec**

#### **Organizing and Editing Your Photos**

Having trouble finding and organizing all those photos you make? Want to learn how to improve the images you have made? This five-week class will teach you ways to keep track of your many images you have taken. Learn about ways to safely backup your photos. You will also learn how to improve the brightness, color and other techniques to make you photos better using photo editing software. If you have old faded scratched and torn photos, you will learn how to bring them back to life. Bring in your photos to work on them in class. **Prerequisites: Students must own a digital camera and have basic computer skills.** 

**Wednesdays- August 12 to September 9 9am-12pm or 3pm-6pm Location: JobLink Instructor: Bill Staniec**

#### **Sharpen Your Photo Eye**

You see them online and in magazines, and you ask yourself, "How did they make that stunning image?" Now you can discover the answers when you join us at JobLink for this five-week class. Learn the secrets that the pros use to create visual magic or to achieve powerful documentation. We will teach you the skills and creative decision-making processes of composition, elements of design, seeing and using light, basic camera techniques and the effects of focal lengths on image creativity. There will be weekly assignments and photo reviews during this class session. **Prerequisites: Students must own a digital camera and know the basics of operation.** 

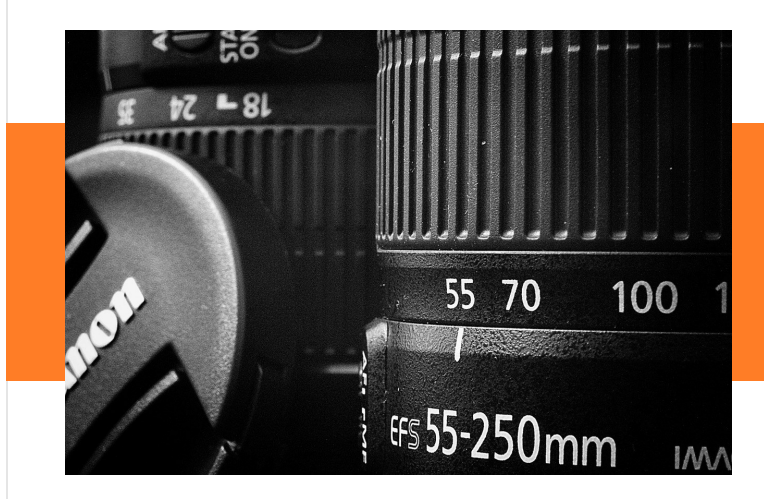

**Wednesdays- May 6 to June 3 9am-12pm or 3pm-6pm Location: JobLink Instructor: Bill Staniec**

#### **Plastic Welding**

Don't throw it away, fix it! This class is designed to teach students a process of repairing and making new plastic components. They will learn how to diagnose the different types of plastics that they will be repairing. They will also learn how to weld new plastic together using but welds, fillet welds, lap joints welds and corner welds. **Prerequisites: None**

**Thursdays– May 14 to June 18 8am-11am or 4pm-7pm Location: JobLink Instructor: TBA**

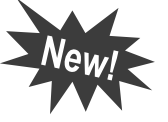

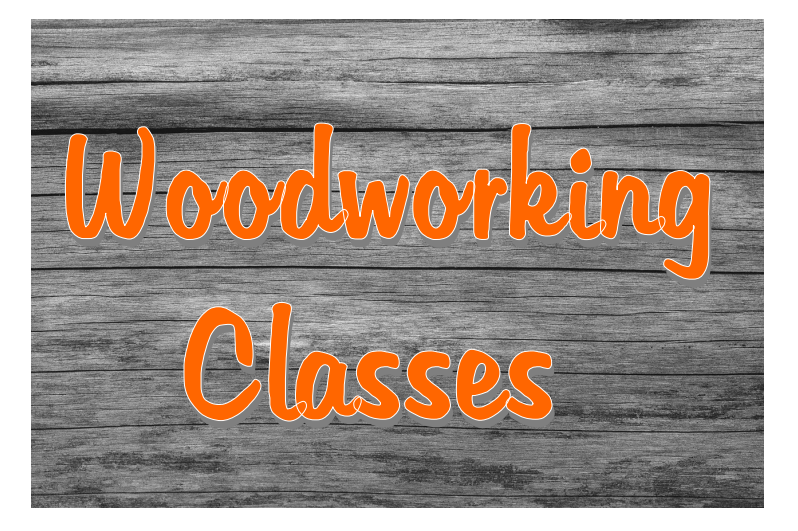

#### **Woodworking-Open Lab**

This class provides woodshop students the opportunity to complete a project from a previous class, or bring in a specific project you would like to build in the woodshop under the guidance of the woodshop instructor. Get the help you need to see your project to completion! **Prerequisites: None**

**Wednesdays– May 6 to August 19 9am-12pm or 3:30pm-6:30pm Location: JobLink Instructor: Dale Meiners** 

#### **Woodworking-Toys and Games**

Giant JENGA! In this class make games and toys for your family - bean bag toss games for summer fun, tabletop shuffleboard games, a chess board, even wood paddles, wooden airplanes, and hockey sticks. Your imagination is your only limit. This class will be fun and a great class for new woodworkers.

**Prerequisites: None**

#### **Tuesdays-May 5 to June 23 9am-12pm or 3:30-6:30pm Location: JobLink Instructor: Dale Meiners**

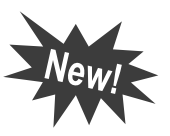

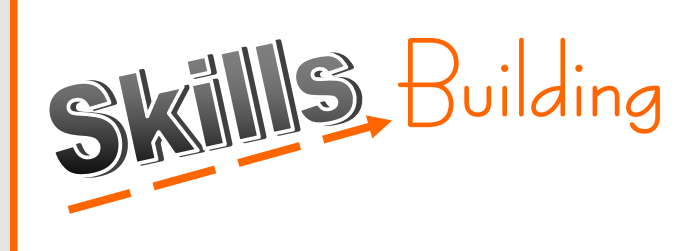

#### ◆Business Writing

Be confident with your writing whether it's for your personal business or on the job.

In this course, you will review:

• How to structure your thoughts into a clear message

- How to give business letters a professional look
- How to use e-mail messaging effectively
- Proper e-mail etiquette

Writing clearly and concisely is not accident – it's an acquired skill. Acquire it in this class! **Prerequisites: None**

**Wednesdays- April 29 to May 20 10am-12pm or 2pm-4pm Location: JobLink Instructor: Shanise Kemp**

#### **Introduction to Genealogy (Building Your Family Tree)**

Have you been bitten by the Genealogy Bug? Discover what it takes to establish a genealogy or family tree. You will develop skills in researching, documenting facts to prove your lineage, and organizing records or other items you may collect. We will also solve the problem of how all your hard work will survive after you are gone. Be prepared to identify unknown ancestors or living relatives after completing this course. We will be looking for those skeletons in the closet. **Prerequisites: None**

**Wednesdays– June 3 to June 24 9am-11am or 2pm-4pm Location: JobLink Instructor: Marlene Polster**

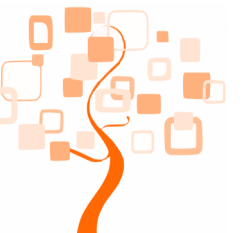

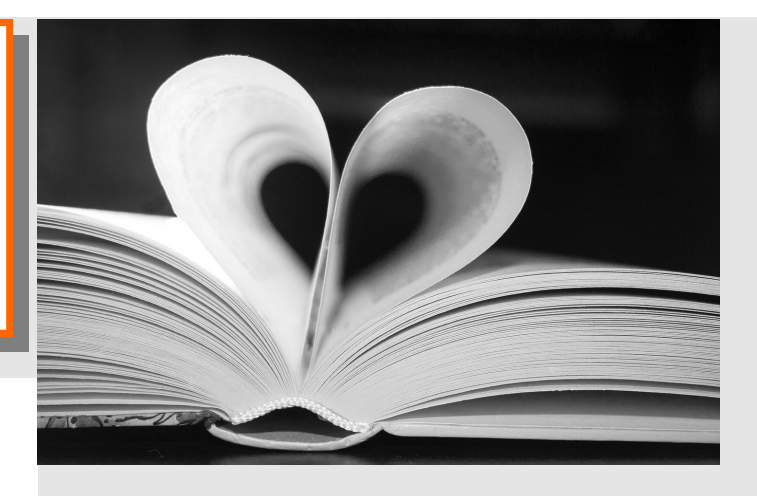

#### ◆**JobLink Book Club**

Join others in reading roughly a book a month. We ready biographies, fiction, and non-fiction and cover a lot of ground. You can sign up for one month at a time. Once you register, you'll get a copy of the book. When you register one month in anticipation, you'll give yourself plenty of time to read the book. Have fun and learn something new along the way! **Prerequisites: None**

**Tuesdays- May 12, June 16, and August 4 3:15pm-5:15pm Location: JobLink Instructor: Marcia Taylor**

> Thinking of Retiring? Need Help With Writing

or Improving a Resume?

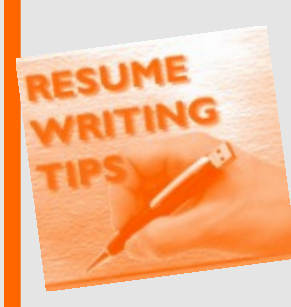

**Call Marcia Taylor at 219.399.8134 to set up an appointment and start improving your resume today!**

#### **Palos Hills Geology Hike and Fossil Hunt**

 The Palos Hills Forest Preserves contain outstanding geologic features of the Valparaiso glacial moraine and the limestone bedrock that underlies the Chicago/NW Indiana Region. Camp Sagawau Environmental Center has a fine museum, hiking trails, abandoned limestone quarry, and the only natural stream-cut rock canyon in Cook County. Come and join Dave Dolak, an expert on the local geology, as we tour the museum, hike through the canyon and then collect fossils of 400 million-year-old sea creatures such as corals, trilobites, crinoids, and cephalopods from the rock quarry. It will be a fun day in the field. Partners and children five and above can also attend. A map will be provided upon registration. The map will include directions to the site which is located approximately 35 miles from East Chicago. **Prerequisites: None**

#### **Sunday- April 26 12pm-3pm Location: Camp Sagawau Instructor: Dave Dolak**

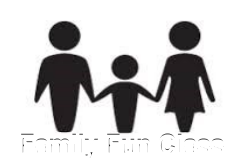

#### **Veteran's Benefits**

 Are you a veteran? Are you clear about your benefits? In this workshop, given by an accredited veteran service officer, you will learn the what and the how of your benefits. Learn the VA terminology when dealing with a claim and how to prepare to submit one. You will learn about what forms and documents you will need to support your claims. A part of the workshop will be a Q&A, so come prepared with your questions. The workshop presenter is the host of Veterans Views Radio Program on WJOB. **Prerequisites: None**

**Thursday– June 11 10am-12pm or 3:30pm-5:30pm Location: JobLink Instructor: Don Shults**

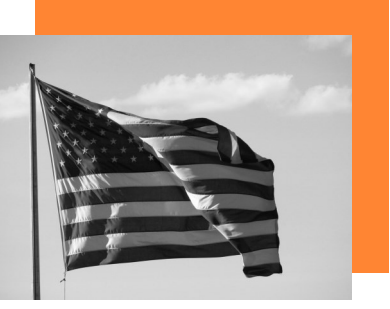

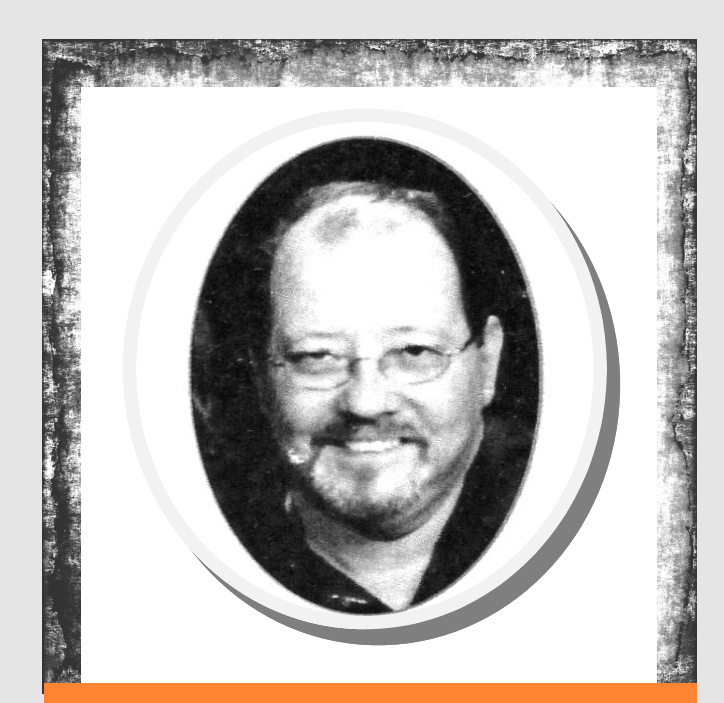

## John W. Hartman 1949 - 2014

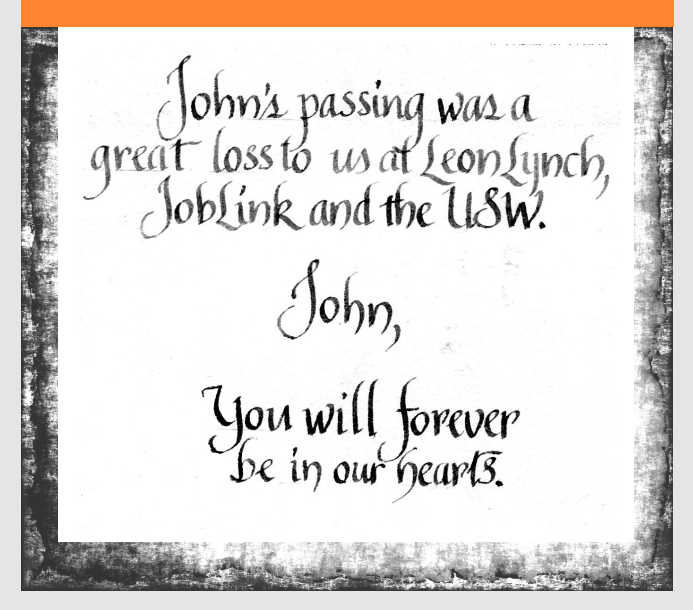

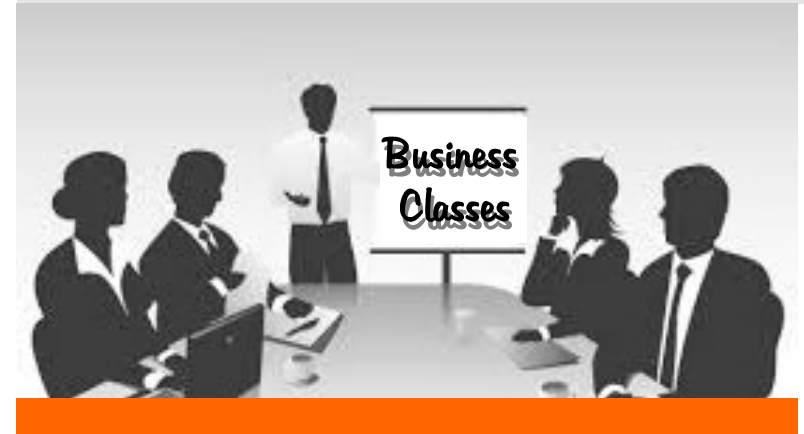

#### **Business Planning I**

This is an introductory course in developing a business plan that requires no previous knowledge. The course will provide you with the ability to learn what is involved in developing a plan for a successful small business. You will learn about operating plans, a management plan, personnel planning, and finally a marketing and financial plan. The business plan can be used to gauge the feasibility of your idea, as well as, a potential financing tool. SPOUSES ARE WELCOME TO ATTEND AT NO CHARGE! PLANNING IS THE KEY TO ANY BUSINESS VENTURE. LEARN HOW TO EVALUATE YOUR BUSINESS IDEA. ENROLL TODAY! **Prerequisites: None**

**Fridays– May 1 to June 19 8am-10am or 4pm-6pm or 6pm-8pm Location: Leon Lynch Instructor: Scott Williams**

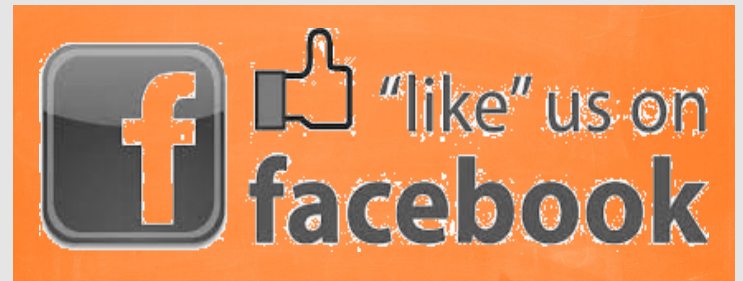

**For exclusive news, updates, classes, photos, and more!**

**Visit Facebook.com/BKJobLink Visit Facebook.com/LeonLynchlc**

#### **How to Start and Run a Small Business**

Planning before starting is an important step toward operating a successful business! I cannot tell you how many people I have spoken with over the years that have told me that they wish they would have taken this course BEFORE opening a business. This is an introductory course that teaches the basics of starting ANY TYPE of business. The course will focus on licenses and permits required, taxation, expenses you can deduct, insurance, banking, records to keep and legal issues. After this class, you will clearly understand what is involved in starting a small business. SPOUSES ARE WELCOME TO ATTEND AT NO CHARGE! **Prerequisites: None**

**Fridays-July 10 to August 14 8am-10am or 4pm-6pm or 6pm-8pm Location: Leon Lynch Instructor: Scott Williams**

#### **Learn How to Effectively Market Your Products and Services**

One of the basic challenges facing small business owners is how to get the word out about your company's products and services. In other words, how do you reach potential customers who have an interest to buy and let them know what your business is offering? This course will teach you how to target your promotional efforts. This course will focus on setting a promotional budget, how to measure customer service, print media including newspaper and trade publications, using local radio and cable TV, the advantages and disadvantages of direct mail and the power of free publicity. SPOUSES ARE WELCOME TO ATTEND AT NO CHARGE! **Prerequisites: None**

**Mondays-July 6 to August 24 8am-10am or 4pm-6pm or 6pm-8pm Location: Leon Lynch Instructor: Scott Williams**

#### **Learn How to Use Online Auction Sites to Make Money**

Do you have old but maybe valuable stuff in your basement, attic, garage and/or closet? Would you like to possibly make some money selling those items? This course has been expanded to explore the various on-line auction sites such as eBay, Amazon, Craig's List, Bonanza, eBid, ePier, Etsy and iOffer. These sites will be reviewed to better understand the selling process and the advantages and disadvantages of each site. NOW IS THE TIME TO ENROLL IN THIS CLASS! The expanded course content will be very beneficial. You can make room in your home and potentially make some money at the same time. SPOUSES ARE WELCOME TO ATTEND AT NO CHARGE! **Prerequisites: None**

**Mondays-May 4 to June 29 (NO CLASS MAY 25) 8am-10am or 4pm-6pm or 6pm-8pm Location: Leon Lynch Instructor: Scott Williams**

#### **Live Large Without Spending Large**

We live in a country that provides many options and opportunities to thrive financially; however, most people are unaware of the resources available to them. This class will teach you how to gain multiple streams of income free and effortlessly. It will also show you how to get a multitude of products and services for free or for a fraction of the retail price regardless of your income level. Topics included are: How to get free vacations and airfare, free books, free college, free legal advice and forms, free telephone services, free healthcare services, free household goods, etc. Also learn where to get incredibly low-cost big ticket items such as houses, cars, boats, and so much more! **Prerequisites: None**

**Wednesday– August 5 8am-12pm or 3:30pm-7:30pm Location: TBA Instructor: Christine Rath**

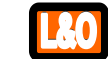

**Ready for Riches in Real Estate**

This all-inclusive class will answer every question you may have had regarding real estate investing. Now is a better time than ever to get started. Learn how to acquire property for 10-20% of its market value, bid at auctions, acquire foreclosures, do short sales, purchase tax liens as well as perform title searches and tax appeals. Learn about pre-purchase inspections and how to avoid problem properties. Financing, no money down options, free grant money, and flipping vs renting will also be discussed. **Prerequisites: None**

**Tuesday– August 4 8am-12pm or 3:30pm-7:30pm Location: TBA Instructor: Christine Rath**

#### **Travel the World Without Spending a World of Money**

This class will teach you how to travel almost anywhere in the world for free or for dirt cheap. The best internet travel websites and free travel information resources will be discussed. Also included in this class will be: Information on getting paid to relocate vehicles in the United States; how to get free lodging or hotel rooms at a huge discount; how to get free airline tickets by doing online surveys; how to get free cruises; what credit cards offer free hotel rooms, rental cars, airfare, etc.; best bargain destinations, and so much more! If you love to travel, you won't want to miss this class. **Prerequisites: None**

**Monday– August 3 8am-12pm or 3:30pm-7:30pm Location: JobLink Instructor: Christine Rath**

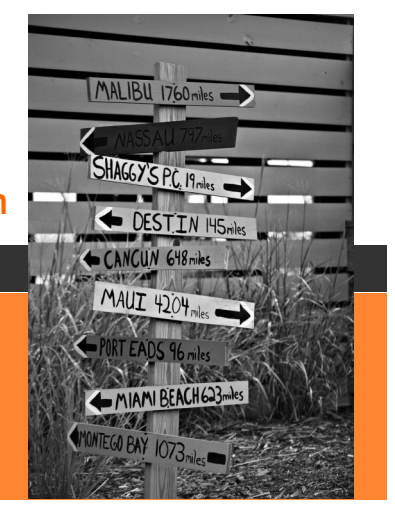

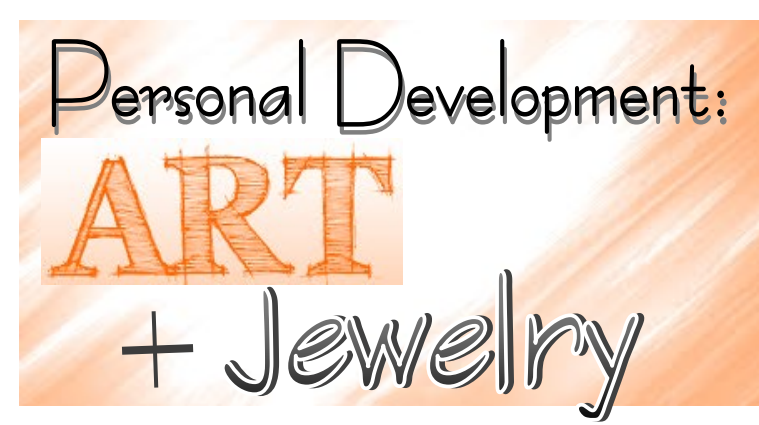

#### **Beginning Airbrush**

Gain insight into the exciting world of airbrushing. The airbrush is an amazing instrument capable of producing powerful effects and artwork on a broad array of surfaces and materials. In this beginning class, learn how it works, about paints and air power. Learn to use it freehand and how to use stencils, masks and several other instruments to perform paint manipulation on supervised airbrush test projects. The techniques you develop will be universal for all applications and surfaces. **Prerequisites: None**

**Tuesdays-April 28 to June 16 (NO CLASS JUNE 9) 8:30am-11:30am or 3:30pm-6:30pm Location: Leon Lynch Instructor: Terry Jasinski**

#### **Copper Etched Wearable Art**

Learn to etch designs and letters on a variety of copper shapes using ferric chloride and rubber stamp designs. The pieces we will make in class can be used for jewelry, key chains, small wall art, etc. Once you learn the process, you can make larger more complex artwork on your own if you desire. All materials and written instructions are included in the class fee. You will be amazed at how simple the process is and be pleased with your results. **Prerequisites: None**

**Monday or Friday- May 4 or May 8 (Mon) 8:30am-12:30pm or (Fri) 3pm-7pm Location: JobLink Instructor: Susan Wade**

#### **Design a Faux Batik Silk Scarf**

Learn to design and color a beautiful silk scarf in the patterns and colors you choose. We will use special fabric dyes, rubber stamps and resist to make a your unique scarf. Once you learn the process, you can make more on your own if you desire. All materials and written instructions are included in the class fee. You will be amazed at how simple the process is and be pleased with your results. **Prerequisites: None**

**Monday or Friday-June 22 or June 26 (Mon) 3pm-7pm or (Fri) 8:30am-12:30pm Location: JobLink Instructor: Susan Wade**

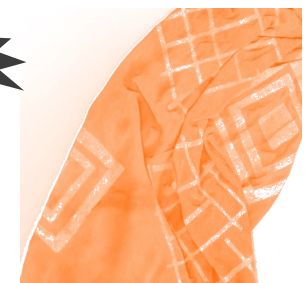

#### **Fine Silver Fused RingTrio**

In this class, you will learn to make three fine silver stack rings using metal-smithing tools and a micro torch. You can make them to fit three different fingers or make them all the same size and wear them stacked. We will size the rings, stamp decorative designs on them and polish them to a beautiful luster. The process is easy and no prior experience is needed. It is simple enough to do at home with the proper equipment. This has been one of my most popular classes and I am sure you will love it! **Prerequisites: None**

#### **Monday or Friday- July 6 or July 10 (Mon) 3pm-7pm or (Fri) 8:30am-12:30pm Location: JobLink Instructor: Susan Wade**

#### **Restricted Personal Development**

**Out of your \$2,000 a year customized course allowance, you can only use \$1,250 per year on restricted personal development classes.** 

**After taking two restricted personal development classes, participants must take one non-restricted class before taking another restricted personal development class. (See page 21 for details)**

#### **Stained Glass Open Lab**

Have a stained glass project you started but never finished? Do you have a stained glass item that needs repair? Or do you have a stained glass project you would like to do like a kitchen cabinet door insert, garden project, or maybe you just want to learn how to do stained glass? This stained glass open lab will allow you the opportunity to learn the art of stained glass, expand your stained glass skills, and learn how to repair stained glass items. **Prerequisites: None**

**Tuesdays– July 7 to August 25 8am-11am or 3:30pm-6:30pm Location: JobLink Instructor: Michael Bey**

#### **Sterling Silver Byzantine Chainmaille Bracelet**

In this class, you will learn to make a beautiful sterling silver chainmaille bracelet. With just two pairs of flatnose pliers, sterling silver jump rings and choice of clasp you will create a bracelet in the ancient art of chainmaille in the Byzantine pattern. No prior experience is needed, but please bring magnifying glasses (readers), if you need them to see closely. All materials and tools are provided for use in class. **Prerequisites: None**

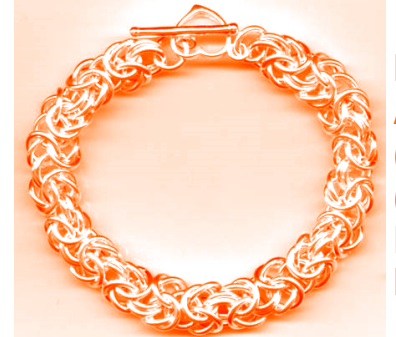

**Monday or Friday-August 3 or August 7 (Mon) 3pm-7pm or (Fri) 8:30am-12:30pm Location: JobLink Instructor: Susan Wade**

**Active Steelworker Registration begins March 16, 2015**

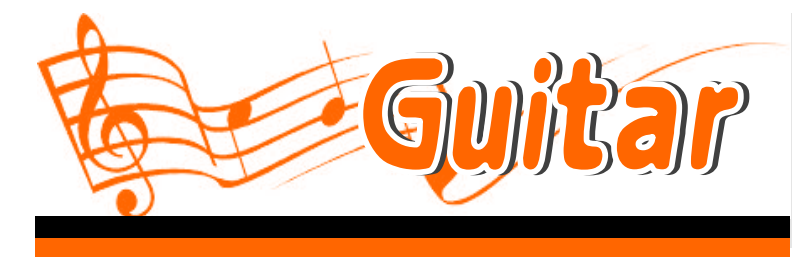

#### **EAD Easy Guitar-Play the Beatles**

Learn to play your favorite Beatles tunes with this easy to learn method taught by pro performer and educator Eric Lambert. Expand your knowledge in twelve easy weeks. Have fun! Play guitar! **Prerequisites: Guitar II or pe[rmission of instruc](http://www.google.com/url?sa=i&rct=j&q=&esrc=s&source=images&cd=&cad=rja&uact=8&ved=0CAcQjRw&url=http%3A%2F%2Fwww.fret-no-more-guitars.com%2FAcoustic-Guitar-Coloring-Pages.html&ei=ZarTVJ6jIYemgwS8rYGYCg&bvm=bv.85464276,d.eXY&psig=AFQjCNHoOAkXFIU3bQl1e3bS)tor.** 

**Mondays– April 27 to July 20 (NO CLASS MAY 25) 12pm-1pm or 4pm-5pm Location: TBA Instructor: Eric Lambert**

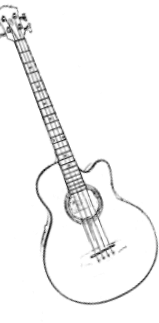

#### **RO** □Guitar I

It's never too late to learn to play the guitar. This easy to learn method taught by pro performer and educator Eric Lambert will have you playing in no time at all. Have fun! Play guitar! **Prerequisites: Student must own a guitar.**

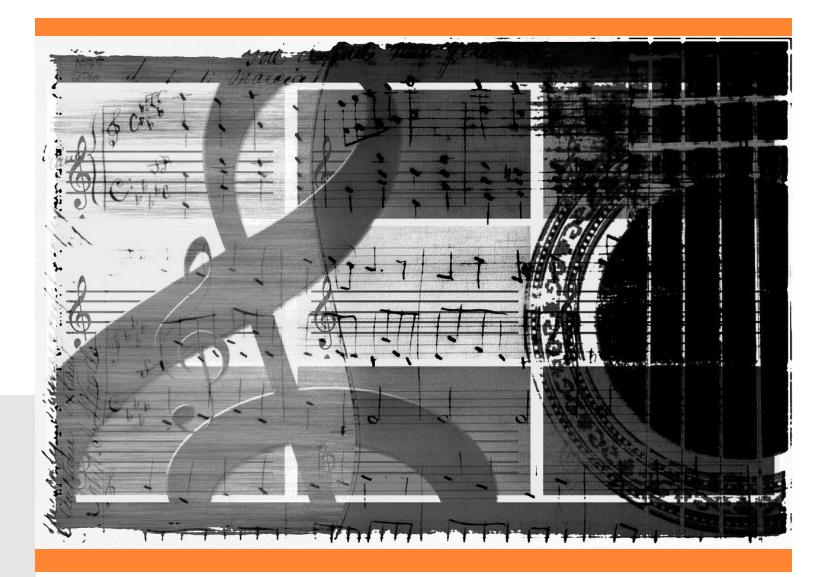

**Mondays– April 27 to July 20 (NO CLASS MAY 25) 11am-12pm or 3pm-4pm Location: TBA Instructor: Eric Lambert**

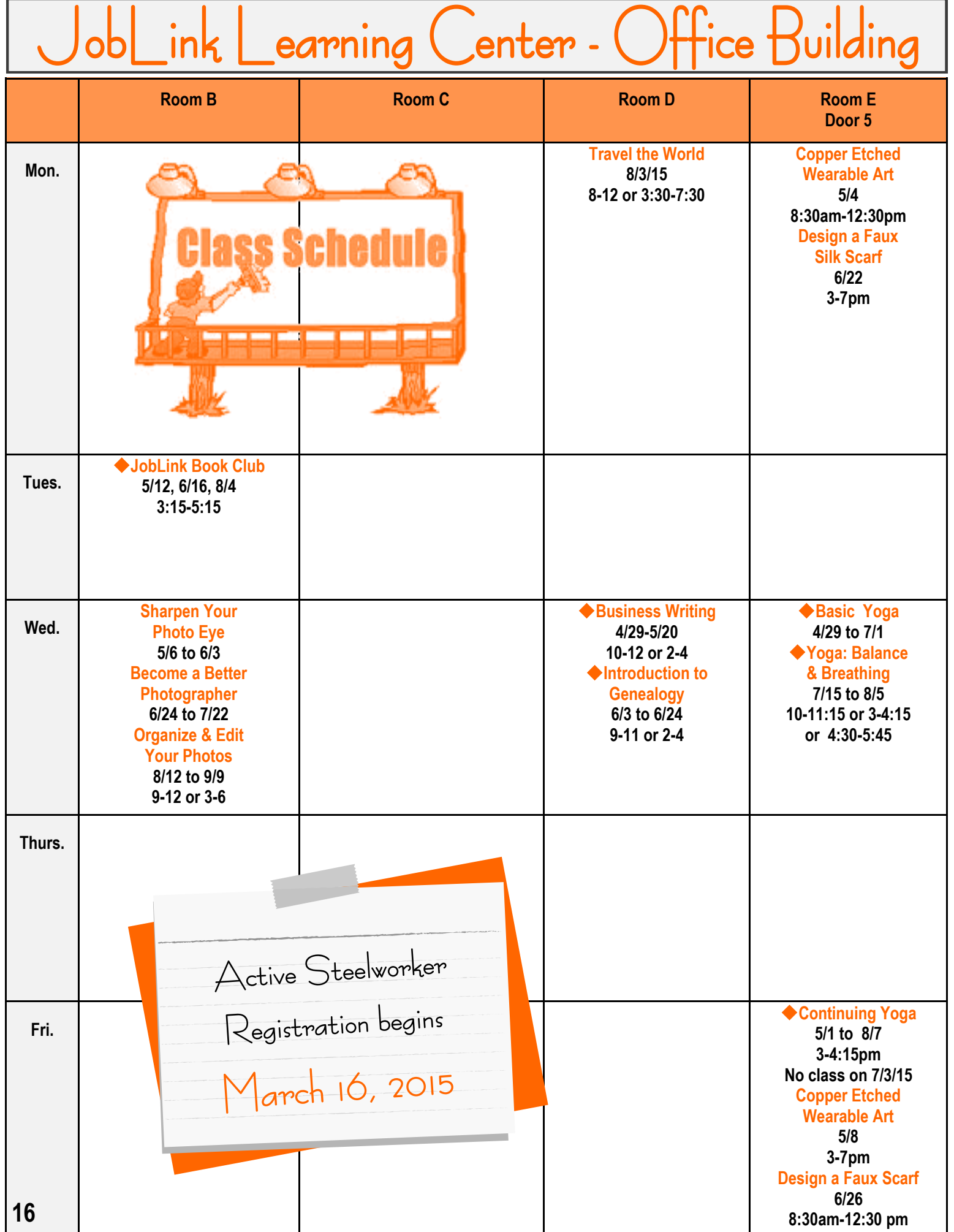

![](_page_18_Picture_354.jpeg)

![](_page_19_Picture_302.jpeg)

![](_page_20_Picture_0.jpeg)

*Improve your knowledge in these technical areas:*

- **Automation and Control Machine Technology**
	-
- 
- **Electrical Maintenance Mechanical Maintenance**
	- **Predictive Maintenance**

You will receive Continuing Education Units and be able to print a certificate of completion for each course upon successful completion of a final examination. To review curriculum content and course descriptions on the web visit:

#### **http://www.isa.org/onlinetraining**

![](_page_20_Picture_9.jpeg)

**If you want to brush up your math skills, we have a program that can save you time and energy. ALEKS is designed to help adults get up to speed on math fundamentals. Taking this class will help you prepare for math placement exams and to test into the math classes you need to get a degree.**

![](_page_20_Picture_11.jpeg)

**NetTutor.com** — *Live tutors available 24/7 (hours vary by subject)*

**Expert tutors are waiting to help you in the following areas:**

**Mathematics Math en Español Accounting Economics Finance Information Technology English Composition Foreign Language Chemistry Physics Biology Allied Health**

# **My Academic Workshop**

**My Academic Workshop is a new and unique online math assessment, homework, and placement program customized for adult workers. This program is one of the most advanced educational tools available for learning mathematics in a familiar, learning management environment. Loaded with over 7,000 questions, My Academic Workshop contains math content beginning with Basic Math.** 

Call JobLink at 219.399.8134 or Leon Lynch at 219.398.9363 for more information or to sign up today!

#### **Basic Handgun**

Learn handgun safety, from storage to legal transportation, loading, unloading, choosing correct ammo, proper cleaning and maintenance and the basics of marksmanship in the six-hour classroom portion of the class. You will have three hours of actual live fire on the target range, practicing proper and safe basics of marksmanship. Students who take this course and are eligible may use this course as partial credit for Illinois Concealed Carry permit.

We provide all equipment. Classroom portion is located at our Training Center, 18200 Chicago Ave, Lansing, Illinois. Live fire training is held at our Indoor Pistol Range, located at Pelchers Shooters Supply, 18149 Henry St, Lansing, Illinois.

#### **Prerequisites: None**

**This class cannot be repeated.**

**Wednesdays– May 6 to May 20 8am-11am or 5pm-8pm Location: Pelchers Shooters Supply (Training Center) 18200 Chicago Ave Lansing, Illinois 60438 Instructor: Larry Pelcher**

#### **Handgun Cleaning and Maintenance**

In this hands-on class, you will learn how to field strip and reassemble your personal handgun. You will also learn how to properly clean and maintain it for concealed carry, home defense, target shooting or long term storage. We provide all equipment, supplies and chemicals.

You may bring up to two of your personal handguns to this class if you advise us what make and model you will be bringing beforehand. Otherwise, we will provide them for you. **Prerequisites: None This class cannot be repeated.**

#### **Saturday– May 2 10am-1pm or 5pm-8pm Location: Pelchers Shooters Supply Instructor: Larry Pelcher**

![](_page_21_Picture_10.jpeg)

#### **Learn to Play the Piano/Keyboard-Level 1**

Learning and playing the piano/keyboard can open up an incredible door of creativity for you, as well as a fulfilling life of music making. Learn from an instructor with over 35 years of playing experience. This class will take someone who is new or with little experience, through a solid foundation of music theory and the basics of piano/keyboard playing. This class will also cover and teach you the basic chords along with chord progressions. Knowledge of chords will eventually assist you in learning to accompany other instruments, as well as singing along. This class can serve as the beginning of your musical journey. **Prerequisites: None**

#### **Thursdays– April 30 to July 2**

**First 5 weeks: 10am-11:15am or 4:45pm-6:00pm Last 5 weeks: 10am-12pm or 4:45pm-6:45pm Location: Leon Lynch Instructor: Frances Zahariadis**

#### **Learn to Play the Piano/Keyboard-Level 2**

This class is a continuation of Learning to Play the Piano/Keyboard -Level 1. Students will continue to learn more music theory, which will give them the ability to play a wider variety of songs. Additional notes and techniques will be introduced, giving students the opportunity to play songs with fuller sounds. **Prerequisites: Piano 1 or instructor permission.**

**Thursdays– April 30 to July 2 8:30am-9:45am or 3:15pm-4:30pm Location: Leon Lynch Instructor: Frances Zahariadis**

#### **Fitness for Life**

Fitness for Life is a comprehensive program on how to live a healthy lifestyle through proper nutrition, supplementation, and exercise. Each student will receive a complimentary body composition test and fitness assessment. Each student will also receive a personal training session once a month for 12 months. If your ready to get in shape, this is the program for you. **Prerequisites: None.** 

**This class cannot be repeated.**

**Wednesdays– April 29 to June 3 7:30am-8:30am / 3:30pm-4:30pm / 7:30pm-8:30pm Location: Leon Lynch Instructor: Denny Finnearty**

# **Nestricted Fig.**

## **Personal Development Classes**

Each participant may not spend more than \$1,250 per year on restricted personal development classes. These classes are designated with this symbol  $-\square$  After taking two restricted classes, participants must take a non-restricted class before taking another restricted personal development class. Classes in the category of music, arts and craft cannot be repeated during the same calendar year. This also applies to martial arts and golf classes.

#### **Fitness Solutions I**

Fitness Solutions at Work is a 12-week program that focuses on the three main aspects of wellness: nutrition, exercise and behavioral modification. Students will learn how to develop a personalized eating plan, focusing on portion sizes and counting fat grams. The first hour of class will be a group nutritional meeting with a weekly weigh-in to maintain accountability. The second hour of class will be a functional, high-energy training class for all levels in a group setting. SGTraining creates engagement, motivation and accountability. Students will be able to use Omni Health & Fitness Chesterton and Schererville with unlimited SGTraining for twelve weeks. Each class is approximately 120 minutes and will be lead by a Certified Fitness Professional. All classes will be located at Franciscan Omni Health & Fitness in Schererville. **Prerequisites: STUDENTS MUST CALL 219.399.8136/8135 TO REGISTER FOR THIS CLASS. Students are required to schedule and complete a fitness assessment prior to starting class. The assessment date for this class is Thursday, April 23 at JobLink. This class cannot be repeated.** 

**Mondays– May 4 to July 27 (NO CLASS MAY 25) 9:30am-11:30am or 4pm-6pm Location: Omni Schererville Health and Fitness 221 US Hwy. 41, Suite A Instructor: Erin Mauch**

#### **Fitness Solutions II**

This 12-week program is a continuation of Fitness Solutions at Work I. It consists of 12 new weight management sessions and 12 new fitness training sessions held at Franciscan Omni Health & Fitness in Schererville. Each week participants will meet with an instructor to discuss different topics of nutrition (i.e., Food Guide Pyramid, Time Management, Plateau's, etc...) In addition to nutrition education, participants will learn and discuss different elements of physical activity such as Progression, HR Training, Avoiding Burnout, and more. They will partake in functional, high energy training sessions led by the instructor. Each class will be approximately 120 minutes in length. This program also gives participants full access to Franciscan Omni Health & Fitness Chesterton and Schererville for the 12-week duration of class with unlimited use of SGTraining and Group Exercise classes. **Prerequisites: Fitness Solutions I. This class cannot be repeated.**

**Thursdays– May 7 to July 23 9am-11am or 3:30pm-5:30pm Location: Omni Schererville Health and Fitness 221 US Hwy. 41, Suite A Instructor: Deb Battreal**

![](_page_23_Picture_0.jpeg)

#### **Fundamentals of Golf I**

Learn the fundamentals of golf in this class including the basic rules. You will learn how to grip and swing the club properly, plus learn which clubs to use and when. You will get ample practice to chip and putt. **Prerequisites: None**

**Wednesdays– June 17 to July 22 9am-11am or 4pm-6pm Location: Lost Marsh Driving Range 1001 129th Street Hammond, IN 46320 Jimmy Vaughn**

#### **Fundamentals of Golf II**

Continue to work on the fundamentals of golf in this class. You will improve your swing the club and improve your game overall. You will get ample practice to chip and putt. **Prerequisites: Fundamentals of Golf I.** 

**Wednesdays– August 5 to September 9 9am-11am or 4pm-6pm Location: Lost Marsh Driving Range 1001 129th Street Hammond, IN 46320 Jimmy Vaughn**

#### **Golf Club Repair**

Students in this class will to repair and also to build their own set of golf clubs. We will change grips, shafts and weight the club head. **Prerequisites: None**

**Wednesdays– April 29 to June 3 9am-11am or 4pm-6pm Location: Leon Lynch Instructor: Jimmy Vaughn**

# RATE **Martial Arts-Level I**

Better your body and mind while learning to defend yourself. This class is structured to benefit people willing to work hard, yet caters to individuals who lack mobility. You will learn techniques from TeAshiDo, Shorin Ryu, Tae Kwon Do and Jujitsu all in a relaxed environment. **Prerequisites: None**

**Mondays and Saturdays– May 4 to August 24 (NO CLASS MAY 25 AND JULY 4) (Sat) 8:45am-9:45am and (Mon) 7:45pm-8:45pm Location: Barron's Martial Arts 2841 Highway Ave Highland, IN 46322 Instructor: Robert Barron**

**Martial Arts-Level II**

This class continues with and furthers the goals of the level I class. It is structured to put together self-defense and karate moves with flowing motion. **Prerequisites: Class level I or previous experience in self-defense or karate.**

**Mondays and Saturdays– May 4 to August 24 (NO CLASS MAY 25 AND JULY 4) (Sat) 8:45am-9:45am and (Mon) 7:45pm-8:45pm Location: Barron's Martial Arts 2841 Highway Ave Highland, IN 46322 Instructor: Robert Barron**

**New! - OSelf Defense-Level I** This 12-week course will instruct the participant in a number of possible self-defense situations. Repeated practice of these techniques will develop a sense of selfconfidence and increased mental awareness. Students will learn to be street smart and to use their surroundings to their advantage. Students will learn the stances, blocks, and various striking techniques common to most styles of self defense. Sets of light exercise will help alleviate the stresses of daily living. Students will gain increased flexibility and improved cardiovascular fitness. **Prerequisites: None**

**Tuesdays and Thursdays– April 28 to July 23 (NO CLASS MAY 25) (Tue) 9:15am-10:15am and (Thur) 6:30pm-7:30pm Location: Olympic Karate Schools 1841 E 37th Avenue Hobart, IN 46342 Instructor: John Nemtuda**

![](_page_23_Picture_19.jpeg)

![](_page_24_Picture_0.jpeg)

**JobLink turns 25 this summer! We are proud to have helped over 6,500 USW steelworkers reach their educational and career goals during the last 25 years. Come celebrate with us in the fall during an education fair in September.Bernard Kleiman JOBLINK Learning Center** 

![](_page_25_Picture_0.jpeg)

#### **Yoga-Balance and Breathing**

A fun and gentle beginners' yoga class open to ALL ages, fitness levels, and abilities. This special session will focus on increasing stability and balance. In addition, many techniques of deep focused power and relaxation breathing will be introduced. **Prerequisites: None**

![](_page_25_Picture_3.jpeg)

**Wednesdays– July 15 to August 8 10am-11:15am / 3pm-4:15pm / 4:30pm-5:45pm Location: JobLink Instructor: Dave Potesta**

#### **Yoga-Basic**

A fun and gentle beginners yoga class open to ALL ages , fitness levels, and abilities. A great way to gain strength and flexibility. Also this class emphasizes deep breathing, balance and stress relief. Bring your own yoga mat to class. **Prerequisites: None**

#### **Wednesdays– April 29 to July 1**

**10am-11:15am / 3pm-4:15pm / 4:30pm-5:45pm Location: JobLink Instructor: Dave Potesta**

#### **Continuing-Yoga**

For those who would like to extend their yoga practice to twice a week. See the greater changes in your body, wellness and peace. Space is limited, so join today. (Note that this class is only offered in the afternoon.) **Prerequisites: None** 

**Fridays– May 1 to August 7 NO CLASS JULY 3) 3pm-4:15pm Location: JobLink Instructor: Dave Potesta**

 **Zumba Level 1 and Zumba Step Level 1** New! This course teaches you the foundation and formula of Zumba! You will learn the basic steps to the four basic rhythms (Merengue, Salsa, Cumbia, Reggaeton), and then you will learn how to put these easy steps together into four or five songs. There are multiple benefits of this class; it may help to lower your blood pressure, improve joint and muscle movement, and reduce your stress level while losing weight. Everyone may work at their own pace. Have a blast while improving your fitness level and health. So what are you waiting for? COME JOIN THE PARTY! **Prerequisites: None**

**Mondays and Wednesdays– April 27 to June 24 (NO CLASS MAY 25) (Mon) 9:30am-10:30am and (Wed) 6:15pm-7:15pm Location: Olympic Karate Schools 1841 E 37th Avenue Hobart, IN 46342 Instructor: Jill Nemtuda**

![](_page_25_Picture_14.jpeg)

#### **Weight Watchers**

Weight Watchers helps you change your relationship with food, for good. That's why they have been named #1 by US News five years in a row. Members have a private confidential weigh in and attend ½ hour weekly meetings to learn skills to lose weight and keep it off without giving up all the foods you love. Accountability and support are key to member success. Members receive program materials, an online voucher for eTools, the online program companion and apps that make staying on plan easy and convenient. A new feature is 24/7 Expert Chat that gives you in-between meeting support anytime, anywhere regardless of your schedule. Another new feature includes personalized menus for however you eat: Gluten Free, Low Carb, (virtually) no cook, or Vegetarian. JobLink will also provide each par[ticipant materials that help](https://www.google.com/url?sa=i&rct=j&q=&esrc=s&source=images&cd=&cad=rja&uact=8&ved=0CAcQjRw&url=https%3A%2F%2Fheartofacountryhome.wordpress.com%2Fcategory%2Fweight-watchers-low-calorie-low-points%2F&ei=7XTbVOaCNc38gwS4uoHABw&bvm=bv.85761416,d.eXY&psig=)  you get a quick start to embrace the program (\$30 value). **Prerequisites: None**

**Tuesdays– April 28 to August 18 3:30pm-4:30pm Location: JobLink Instructor: Kathy Long**

![](_page_25_Picture_18.jpeg)

![](_page_26_Picture_0.jpeg)

**The Cornell ILR Online Labor Studies Program provides busy union activists with an opportunity to take college credit courses without regard to their location or work schedules. While there is no physical classroom there is considerable student-to-student and student-to-instructor interaction, making for lively discussions and group learning.**

**Courses advance students' knowledge about the issues that matter most to their day-to-day roles and include Collective Bargaining, Labor History, Labor/Employment Law, Contemporary Labor Issues and Contract Administration.**

**Participants can earn a Certificate and an Advanced Certificate of Labor Studies***. (If you are interested in this option, schedule an appointment with Marcia at 399-8134)*

**Adjunct faculty are proud members of the Cornell Adjunct Faculty Alliance, NYSUT, AFT, AFL-CIO.** 

![](_page_26_Picture_5.jpeg)

#### **LS100 The Union: Its Role in the Lives of Workers and Society**

 The objective of this course is to recognize the ways in which the union as an institution, and organized labor as a movement, protect the interests of workers on the job and in society. Students will focus on Social Movement Unionism – an approach to unionism that not only looks at wages and working conditions of members, but also concerns itself with social issues affecting all working people, such as civil and human rights, the environment, and democratic processes. Labor history has many examples of unions supporting the unrepresented – the future of labor is on course to surpass all earlier efforts!

#### **Monday, March 30, 2015 - 6:00pm to Friday, June 12, 2015 - 8:00pm**

**Online**

**TAP**

![](_page_26_Picture_10.jpeg)

 In this course students will examine the history of workers' efforts to form and join unions and the development of the legal framework within which contemporary organizing typically occurs. New methods of organizing that consider the political, social, and economic environments will be explored along with the various factors that influence workers' willingness to join unions. Of great interest will be discussions about how unions can "unionize" their members so that they become willing participants in the mobilization of other workers to recognize and support the values of the labor movement. **CLASS**

**Monday, March 30, 2015 - 6:00pm to Friday, June 12, 2015 - 8:00pm Online** 

![](_page_26_Picture_13.jpeg)

![](_page_26_Picture_14.jpeg)

![](_page_26_Picture_15.jpeg)

**[admissions@cornell.edu](mailto:admissions@cornell.edu) Tel: 607.255.5241**

**Fax: 607.255.0659**

**Wisitt your** career development center for more information com throw the opett stiantied troobay!

![](_page_27_Picture_0.jpeg)

#### **Alarm Security Systems for Home and Business**

The types of alarm security systems can drastically differ in price, features, and quality. In this class we will compare and setup/install different types of homesecurity systems. This class will help you find the system that best fits your household or business needs. Purchasing your own home or businesssecurity systems allows you to bypass the monthly fees, if you use a non-monitored system. We will also show you how to save in monthly fees for a monitored system. **Prerequisites: None**

**Wednesdays-May 20 to June 10 11:30am-2pm or 3:30pm-6pm Location: McBride Hall, Local 1014 1301 Texas Street Gary, IN 46402 Instructor: George Zahariadis**

#### **Low Cost Alternatives to Cable and Satellite**

Why pay for cable TV or satellite anymore? Hundreds of thousands of movies and millions of hours of television—not to mention the daily news, live sports, comedy stand-up specials, network and television shows—all this content and much more is available via the Internet. Throw in media streamers like, Apple TV and Roku, and there's just no question that the online alternatives to cable are more exciting than cable ever has been. We will even explore over-the-air antennas and amaze you how much is available for free. **Prerequisites: None**

**Tuesdays-June 16 to June 23 8am-10:30am / 4pm-6:30pm / 7pm-9:30pm Location: Leon Lynch Instructor: George Zahariadis**

#### **Home and Business Security Camera Surveillance Systems**

In this class we will help guide you towards the best possible, most economical type of PC and standalone camera security system. We will also help you determine which is the best digital video recorder based upon your requirements and budgets. If you have an older PC, why not convert it to a surveillance system? We will show where to purchase and how to install different systems and use the Internet to monitor and see what is happening in your home or business. Many small businesses in your area are in need of surveillance systems, this class can provide a great part or full-time income.

![](_page_27_Picture_9.jpeg)

**Prerequisites: None Tuesdays-July 21 to August 11 8am-10:30am / 4pm-6:30pm / 7pm-9:30pm Location: Leon Lynch Instructor: George Zahariadis**

#### **PLEASE NOTE:**

Each participant's account will have a full deduction for a course that is NOT **dropped BEFORE the start date.** So, please make sure you contact your career development office **before** the start date of your class if you are unable to attend.

 **Network Installation** Under the guidance of your networking instructor, we will design a new computer network for JobLink and relocate the existing equipment and services. Participating students will learn how to install networking cables, switches and routers as well as configure and test a modern network. Nearly all the work is hands on, so come ready to get dirty and learn about computer networks in this very special real life lab experience.

#### **Prerequisites: None**

![](_page_28_Picture_2.jpeg)

**Mondays– April 27 to June 8 (NO CLASS MAY 25) 9am-1pm or 2pm-6pm Location: JobLink Instructor: Bill Needles**

![](_page_28_Picture_4.jpeg)

#### **PC Upgrade and Repair and Troubleshooting**

This course will show you many ways to save money on upgrading and repairs of your PC. This course is designed to familiarize the personal computer owner with his/her machine. Before you spend another penny on upgrading or repairing your computer you should take this course. You will learn hands-on by solving hardware problems in class with instructor guidance. If you want to upgrade your current system you can bring it in to class and work on it. This class covers Windows 8 and 10 installation/ upgrade and troubleshooting. **Prerequisites: None**

**Thursdays-July 23 to August 20 8am-10:30am / 4pm-6:30pm / 7pm-9:30pm Location: Leon Lynch Instructor: George Zahariadis**

![](_page_28_Picture_8.jpeg)

 **Protect Your Online Privacy-Mini Class** Cyber security, phishing, worms, firewalls, Trojan horses, hackers, and viruses seem to be in the news every day. In addition, many of us have seen warnings to update virus protection, watch out for online scams, protect privacy, and to watch what we click on. But what does it all mean? And what can you do to safeguard access to your computer and to protect yourself and your family? What is this all about?

We will guide you through the steps needed to protect your online privacy. In just a few short classes you will know if you are at risk and how to better protect your valuable information. **Prerequisites: None**

![](_page_29_Picture_2.jpeg)

**Tuesdays– August 18 to September 1 9am-11:30am or 3pm-5:30pm Location: JobLink Instructor: Bill Needles**

 **Security Camera Installation** Under the guidance of your instructor we will design a new video security system for JobLink and replace the existing equipment and services. Participating students will learn how to install video cameras, network cables, DVRs and switches. Nearly all the work is hands on, so come ready to get dirty and learn about video security networks and systems in this real life lab experience. **Prerequisites: None**

**Wednesdays– April 29 to June 3 9am-1pm or 2pm-6pm Location: JobLink Instructor: Bill Needles**

![](_page_29_Picture_6.jpeg)

#### **Upgrade Your Apple to Yosemite OS!**

Come to this class to learn about how to upgrade and use the latest OSX from Apple. We will guide you on how to upgrade your current Apple computer or Macbook and show you the new features available in the Yosemite operating system. **Prerequisites: None**

**Fridays-May 1 to May 8 11am-1:30pm or 3:30pm-6pm Location: Leon Lynch Instructor: Ge[orge Zahariadis](http://www.google.com/url?sa=i&rct=j&q=&esrc=s&source=images&cd=&cad=rja&uact=8&ved=0CAcQjRw&url=http%3A%2F%2Fscottkleinberg.com%2Fhas-apple-lost-its-cool%2F&ei=4jPeVOHCG9OcyASH44HACQ&bvm=bv.85970519,d.aWw&psig=AFQjCNHRU9JUMI6PGbQ-4MQ4eNMiFEtvNA&ust=1423)**

![](_page_29_Picture_10.jpeg)

![](_page_29_Picture_11.jpeg)

**In order for a spouse of an active steelworker to take a class, the active local 1010 or 1011 member must have taken AND completed a class BEFORE the spo[use can register. This](http://www.google.com/url?sa=i&rct=j&q=&esrc=s&source=images&cd=&cad=rja&uact=8&docid=l7eOK__z4MMHrM&tbnid=UaPftoRDiDeDYM:&ved=0CAcQjRw&url=http%3A%2F%2Fhigheredgeblog.com%2F2014%2F07%2F25%2Fskill-building-who-has-the-time%2F&ei=BPsaVN3bPJSeyASf6oHoAw&bv) must be done every year for the [spouse to be eligible to take classes at](http://www.google.com/url?sa=i&rct=j&q=&esrc=s&source=images&cd=&cad=rja&uact=8&docid=ItxbpIU5SHa1NM&tbnid=MdpMzwuhreDaVM:&ved=0CAcQjRw&url=http%3A%2F%2Fwww.johndyter.com%2Fpersonal-development-e-programme.php&ei=RLshVLiTMoWXyASG-IDADw&bvm=bv.75775273,d.)  JobLink or Leon Lynch. Only classes with a diamond () next to the title are classes that retirees and spouses of active steelworkers are eligible to take. Classes without a diamond () are for active steelworkers only!**

#### **Using iMovie On Your Mac Computer**

If you're looking to be more creative with video on your Mac, then you need to be using iMovie. Included as part of the iLife suite of software, iMovie is capable of producing great movies. This class will cover the basics of importing clips into your library and editing them. We will cover the standard requirements for making a quality product. This includes adding audio and adding transitions and exporting to DVD and other formats. **Prerequisites: Apple Mac– usage of system.**

**Tuesdays-May 19 to June 9 8am-10:30am or 7pm-9:30pm Location: Leon Lynch Instructor: George Zahariadis**

#### **Using iPhoto On Your Mac Computer**

In this class you will learn how to share pictures, email photos, create a photo slideshow and more with iPhoto. Learn how you can make your photos look better with touchup tools and enhancements, along with how to organize, and backup for many more years of viewing. **Prerequisites: Apple Mac- usage of system.**

**Tuesdays– April 28 to May 12 8am-10:30am or 7pm-9:30pm Location: Leon Lynch Instructor: George Zahariadis**

> **We go to great pains to make sure that everything in this Schedule of Classes is accurate and up to date. However, anything can happen. Please note that class times and dates are subject to change at any time. In the event of a time change, date change, or course cancellation, we will try to the best to notify you in advance.**

> > **Thank you for your cooperation!**

![](_page_30_Picture_9.jpeg)

**Bernard Kleiman** JOBLINK **Learning Center** 

# PLASTIC LIDS

![](_page_30_Picture_12.jpeg)

![](_page_30_Picture_168.jpeg)

**We're almost ½ way to our goal of 400 pounds of lids. We can't reach it without you. Don't throw away lids – drop them off at a collection box in your department or at JobLink.**

# **Einkl Information**

![](_page_31_Picture_1.jpeg)

# If you are **Active Local 1010** there are easy ways to register!

#### **1. Online**

#### Register online at **bkjoblink.org**

#### **2. Phone-in**

Call our office Mondays through Thursdays between 8:30 a.m. to 4:30 p.m. or Fridays between 8:00 a.m. to 4:00 p.m. at (219) 399-8135/8136.

#### **3. Walk-in**

Stop by our office Mondays through Thursdays between 8:30 a.m. to 4:30 p.m. or Fridays between 8:00 a.m. to 4:00 p.m.

*Please Note: Classes are filled on a first-come, first-served basis. Registration begins at 8:30 a.m. Registration for off-site and T.A.P. classes* **can only be accepted in-person.**

#### **Mission Statement**

To provide support of the education, training, and personal development of the employees of ArcelorMittal, who are represented by Local 1010 of the United Steelworkers. JobLink's programs are jointly managed by the company and the union through the Local Joint Committee, in accordance with the guiding principles of the Collective Bargaining Agreement and the policies established by the Institute for Career Development.

#### **Office Hours**

Monday through Thursday **8:30 a.m. to 4:30 p.m.** Friday **8:00 a.m. to 4:00 p.m.**

#### **JobLink's Subcommittee**

Steve Wagner, *USW Local 1010 Representative* Marcia Taylor, *JobLink Coordinator* Roger Hughes*, ArcelorMittal Company Rep.* Don Seifert**,** *USW Local 1010 Training Coordinator*

#### **Restricted Classes**

Out of your \$2,000 a year customized course allowance, you can only use \$1,250 per year on restricted personal development classes.

#### **Customized Courses**

Each participant is limited to \$2,000 annually for courses in this category. These are the classes created by the learning centers specifically for steelworkers. Nearly all of the classes in this category are advertised in our catalogs.

#### **Tuition Assistance Program**

The Tuition Assistance Program allows steelworkers to attend colleges and schools of their own choice as long as the schools are accredited institutions of post-secondary education or are recognized by a state board of vocational education. The benefit will pay \$1,800 in tuition assistance.

#### **Issuance 14**

Students who have an educational and career goal in mind and need more than \$1,800 yearly to achieve those goals should apply for Issuance 14. If the student has a specific goal in mind, they have to create an educational development plan and apply for the combination of these funds. If approved, a steelworker may be eligible for up to \$3,800 yearly.

#### **Issuance 15**

The ICD policy "Issuance 15" allows retirees access to tuition assistance if: That retiree has begun a career goal using TAP, has retired within the last 12 months, and if there is money available from the previous year's tuition assistance budget.

#### **Look for the**

If space is available, any class with a diamond  $(\blacklozenge)$ next to the title is a class that Local 1010 and 1011 spouses and retirees are eligible to take. Classes without a diamond  $(\blacklozenge)$  next to it are for active steelworkers only!

#### **Information**

**Mailing Address:** 3210 Watling, MC 7-200, East Chicago, Indiana 46312 **Physical Address:** 3333 Michigan Avenue, East Chicago, Indiana 46312 **Web Address:** www.bkjoblink.org

**General Information (219) 399-8135 or 399-8136** Marcia Taylor, *Coordinator* **(219) 399-8134** Steve Wagner, *USW Local 1010 Representative* **(219) 398-3100 ext. 113** Roger Hughes, *ArcelorMittal Company Rep.* **(219) 399-4699** JobLink Fax **(219) 399-8137**

obLink's earning  $\bigtriangleup$ dvocates

**Ken Bogucki** Utilities 5 A/C

**Carl Brisco** #2 S.P.

**Frank Falardeau** 80" Hot Strip

**Yolande Dennis-Sobkowicz Training** 

> **Bob Guevara Training**

**Kevin Kelly**  Indiana Harbor Coke

**Marylou Mamrila** 3Cold Strip

**Tom McDaniel**  Machine Shop

**Edgar McHaskell** Retired/SOAR

**Paulette Mezo** 80" Hot Strip

**Robert Murray** #2 S.P.

**Michael Nelson** #4 S.P.

**Everett Payne** 7 Blast Furnace

**Dan Quiroz** Elec. Furnace

**John Shultz** 3 Cold Strip

**Joe Somodi** Sinter Plant

**Genfu Tai** R & D

**Jerry Torres Training** 

**John Walker** #4 S.P.

![](_page_32_Picture_1.jpeg)

If you are **Active Local 1011** there are easy ways to register!

#### **1. Online**

Register online at **ihlearningcenter.org**

#### **2. Phone-in**

Call our office Mondays through Fridays between 8:00 a.m. to 4:00 p.m. at **(219) 398-9363 ext. 112** or fax enrollment to **(219) 354-0853**.

#### **3. Walk-in**

Stop by our office Mondays through Fridays between 8:00 a.m. to 4:00 p.m.

#### **Mission Statement**

The Leon Lynch Learning Center career development program is established to prepare the Steelworker for opportunities outside the employment of the steel mill and making them a more rounded individual.

> **Office Hours** Monday through Friday **8:00 a.m. to 4:00 p.m.**

**Leon Lynch's Local Joint Committee** Mariano "Chief" Flores, *USW Local 1011 Co-Chair* Roger Hughes, *ArcelorMittal Company Rep.* Larry Smith, *Coordinator* Sharon Perkins, *Local 1011* Shaun Sanchez, **ArcelorMittal**

#### **Restricted Classes**

Out of your \$2,000 a year customized course allowance, you can only use \$1,250 per year on restricted personal development classes.

#### **Customized Courses**

Each participant is limited to \$2,000 annually for courses in this category. These are the classes created by the learning centers specifically for steelworkers. Nearly all of the classes in this category are advertised in our catalogs.

#### **Tuition Assistance Program**

The Tuition Assistance Program allows steelworkers to attend colleges and schools of their own choice as long as the schools are accredited institutions of post-secondary education or are recognized by a state board of vocational education. The benefit will pay \$1,800 in tuition assistance.

#### **Issuance 14**

Students who have an educational and career goal in mind and need more than \$1,800 yearly to achieve those goals should apply for Issuance 14. If the student has a specific goal in mind, they have to create an educational development plan and apply for the combination of these funds. If approved, a steelworker may be eligible for up to \$3,800 yearly.

#### **Issuance 15**

The ICD policy "Issuance 15" allows retirees access to tuition assistance if: That retiree has begun a career goal using TAP, has retired within the last 12 months, and if there is money available from the previous year's tuition assistance budget.

#### **Look for the**

If space is available, any class with a diamond  $(\blacklozenge)$  next to the title is a class that Local 1011 and 1010 spouses and retirees are eligible to take. Classes without a diamond  $($ <sup> $\blacklozenge$ </sup>) next to it are for active steelworkers only!

#### **Information**

**Address:** 1410 Broadway Avenue, East Chicago, Indiana 46312 **Web Address:** www.ihlearningcenter.org

Larry Smith, *Coordinator* **(219) 398-9363** Macario Gallegos, *Admin. Assist.* **(219) 398-9363 ext. 112 (219) 688-0627 (cell)** Mariano "Chief" Flores **(219) 398-3150 ext. 19** Roger Hughes, *ArcelorMittal Company Rep.* **(219) 399-4699** Leon Lynch Fax **(219) 354-0853**

**Active members are eligible for classes at these sites. To find out what classes are available check out the websites, listed below.** 

![](_page_32_Figure_29.jpeg)

**US Steel - Midwest Career Dev. 1919 Willowcreek Road, Portage, IN** www.usscareer.com/midwest

![](_page_32_Figure_31.jpeg)

**USW/MITTAL-Burns Harbor 1275 ½ McCool Rd, Burns Harbor, IN** http://mittalcareer.org

![](_page_32_Figure_33.jpeg)

**US Steel - Gary Works 1221 E. Ridge Road, Gary, Indiana** www.usscareer.com

**To see catalogs from these learning centers go to www.icdlearning.org. Then click on the ICD Program Course Catalogs found in the left column.** 

# General Information

**Office Hours** Monday through Friday **7:00 am to 3:00 pm**

**Information** General Information **(708) 392-1083** Fax **(708) 392-1193**

**Mailing Address**

13500 South Perry Avenue Riverdale, IL 60827

**Riverdale's Local Joint Committee**

Ken Knaga, **ArcelorMittal Company Co-Chair** Jeff La Belle, **Coordinator**

# The ICD's National Educational Partners

**The Institute for Career Development has partnered with the two schools listed here to offer you reduced rates for tuition.**

![](_page_33_Picture_9.jpeg)

For more information, visit their websites at: **Abtu.edu** and **columbiasouthern.edu**

Local 1010 members call 219.399.8136

Local 1011 members call 219.398.9363

![](_page_34_Picture_435.jpeg)

![](_page_35_Picture_0.jpeg)

PRESORT STD U.S. POSTAGE PAID GARY, IN PERMIT #104

![](_page_35_Figure_2.jpeg)

**Front and back cover: "People Make Steel" by Joseph Cantieni (1911 -1995)** 

**The artist of the work that you can see on our cover was an artist and a designer who worked for Bethlehem Steel in Pennsylvania. He fittingly sculpted with steel rods, as you see in this piece considered a quintessential Cantieni work. You may note the dozens of workers performing jobs on scaffolds of steel rods. Bethlehem's General Office Building is depicted where a limousine is parked outside as well as a tractor parked in Bethlehem Steel's apple orchard in Center Valley.**

![](_page_35_Picture_5.jpeg)

![](_page_35_Picture_6.jpeg)

![](_page_35_Picture_7.jpeg)

![](_page_35_Picture_8.jpeg)

![](_page_35_Picture_9.jpeg)